# **Escuela Superior Politécnica del Litoral**

# **Facultad de Ciencias Sociales y Humanística**

Análisis Del Tratamiento Contable Y Tributario De Los Inventarios Del Sector Comercial.

# **Proyecto Integrador**

Previo a la obtención del título de:

Licenciatura en Auditoría y Control de Gestión

# **Presentado por:**

Diana Stefani Cruz Barahona

Solange Dayana Espinoza Quimi

Guayaquil - Ecuador

Año 2023

Dedico este proyecto a mis padres quienes me han dado su apoyo incondicional desde inicios de mi carrera profesional y a todas esas amistades que he conocido a lo largo de este proceso las cuales me han animado y motivado a continuar esforzándome.

## **Diana Stefani Cruz Barahona**

Dedico este logro a mis padres y hermanos porque siempre me han ayudado y su amor incondicional de familia me ha dado las fuerzas necesarias para seguir adelante y cumplir esta meta y a mi familia en general por sus consejos a lo largo de mi vida estudiantil para ser una profesional de bien.

**Solange Dayana Espinoza Quimi**

Agradezco a proyecto a Dios quien me ha brindado fortaleza y sabiduría para seguir adelante.

A mis padres quienes a pesar de las adversidades me han apoyado para lograr mis metas.

A ESPOL por brindarme conocimientos y experiencia para poder continuar en mi vida profesional.

A mi compañera de tesis porque gracias a ella pudimos culminar con éxito.

Por último, a mi tutor Daniel Contreras, quién ha tenido paciencia y nos ha motivado durante todo el proyecto.

### **Diana Stefani Cruz Barahona**

Agradezco principalmente a mi Padre Celestial por guiarme, ayudarme y por su infinito amor.

Agradezco a mis padres terrenales que con su apoyo, fortaleza y oraciones me han ayudado a seguir adelante con mi carrera.

A mis hermanos que siempre han estado presente conmigo apoyándome en mis decisiones y que han hecho lo posible para que nada me falte.

A mi compañera de Tesis.

Y a mi Tutor Daniel Contreras que nos ha guiado a lo largo de este proyecto y nos colaboró en todo el proceso.

### **Solange Dayana Espinoza Quimí**

"Los derechos de titularidad y explotación, nos corresponde conforme al reglamento de propiedad intelectual de la institución; Diana Stefani Cruz Barahona y Solange Dayana Espinoza Quimí y damos nuestro consentimiento para que la ESPOL realice la comunicación pública de la obra por cualquier medio con el fin de promover la consulta, difusión y uso público de la producción intelectual"

Diana Stefani Cruz Barahona Solange Dayana Espinoza Quimí

**Evaluadores**

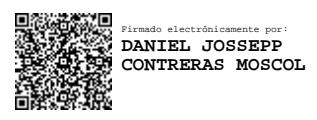

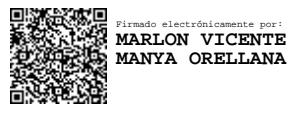

Marlon Vicente Manya Orellana

**Profesor de la materia**

Daniel Josseppe Contreras Moscol

**Tutor del proyecto**

#### **Resumen**

<span id="page-7-0"></span>Contar con buenas prácticas contables ayuda a que las empresas puedan gestionar de forma correcta sus inventarios, sin embargo, los riesgos siempre están presentes en cualquier negocio, por ello es fundamental valorar el inventario para así evitar que originen costos adicionales y existan pérdidas económicas que afecten la rentabilidad de la compañía. Para este estudio se tomó como referencia a la NIC 2, porque indica la medición del inventario el cual se puede dar al costo o al VNR y se establecen los métodos de valuación como son Promedio Ponderado y el FIFO. Además, se utilizaron herramientas digitales como programas ofimáticos, encuestas online a profesionales y la página de la SUPERCIAS para analizar los distintos métodos existentes de valoración de inventario. Por otro lado, se seleccionó una muestra de empresas más representativas el subsector comercial "G" de la provincia del Guayas, dónde se revisó los estados financieros y las notas explicativas del periodo 2022 de los cuales se obtuvo que el Método del Promedio Ponderado es el más lo utilizan por dichas empresas, sin embargo, esto depende de las políticas y/o necesidades que manejen las empresas para sus existencias.

**Palabras claves:** Valoración de inventario, Promedio Ponderado, FIFO, Deterioro de Inventario.

#### **Abstract**

<span id="page-8-0"></span>Having good accounting practices helps companies to manage their inventories correctly, however, risks are always present in any business, so it is essential to assess the inventory to avoid additional costs and economic losses that affect the profitability of the company. For this study, IAS 2 was taken as a reference, because it indicates the measurement of the inventory which can be given at cost or VNR and the valuation methods such as Weighted Average and FIFO are based. In addition, digital tools such as office software, online surveys of professionals and the SUPERCIAS page were used to analyze the different existing inventory valuation methods. On the other hand, a sample of the most representative companies of the commercial subsector "G" of the Guayas province was selected, where the financial statements and explanatory notes for the 2022 period were reviewed, from which it was obtained that the Weighted Average Method is the It is used more by these companies, however, this depends on the policies and/or needs that the companies manage for their stocks.

**Keywords:** Inventory Valuation, Weighted Average, FIFO, Inventory Spoilage.

<span id="page-9-0"></span>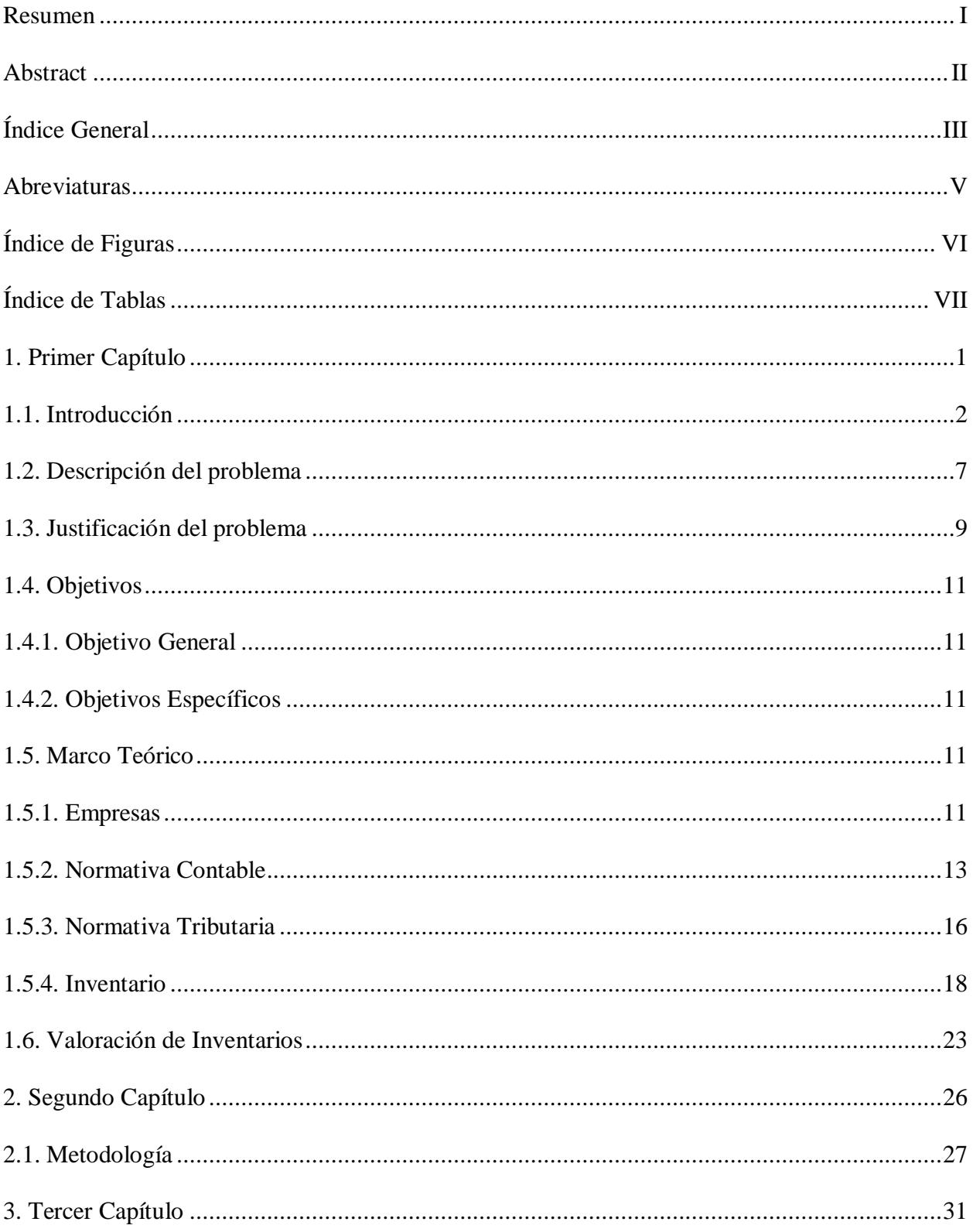

# Índice General

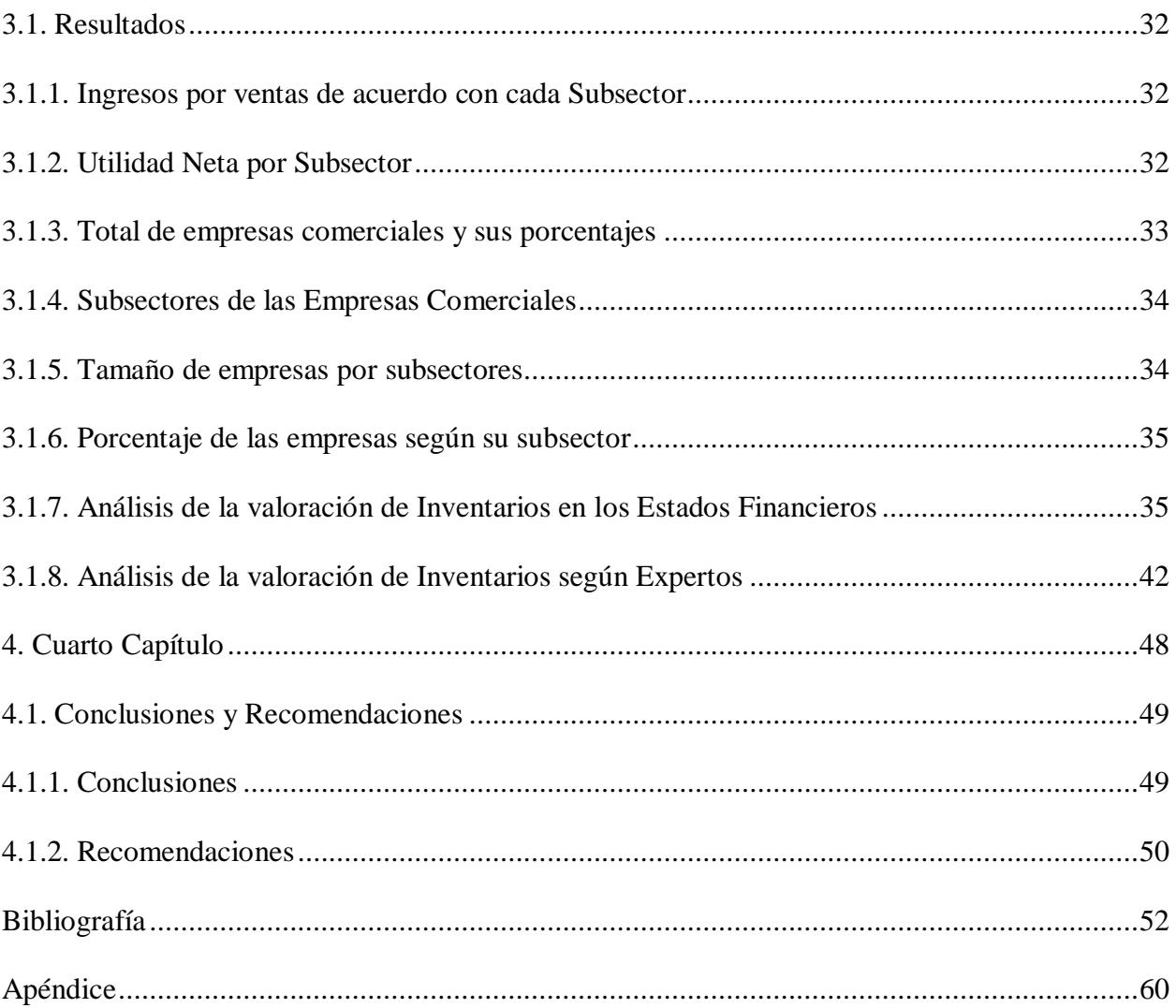

## **Abreviaturas**

- <span id="page-11-0"></span>**SRI:** Servicios de Rentas Internas
- **SUPERCIAS:** Superintendencia de Compañías, Valores y Seguros
- **NEC:** Normas Ecuatorianas de Contabilidad
- **NIC:** Normas Internacionales de Contabilidad
- **NIIF:** Normas Internacionales de Información Financieras
- **LRTI:** Ley De Régimen Tributario Interno
- **VNR:** Valor Neto Realizable
- **FIFO:** First In, First Out (Primero en entrar y Primero en salir)
- **AID:** Activo por Impuesto Diferido
- **EOQ:** Cantidad Económica de Pedido

# **Índice de Figuras**

<span id="page-12-0"></span>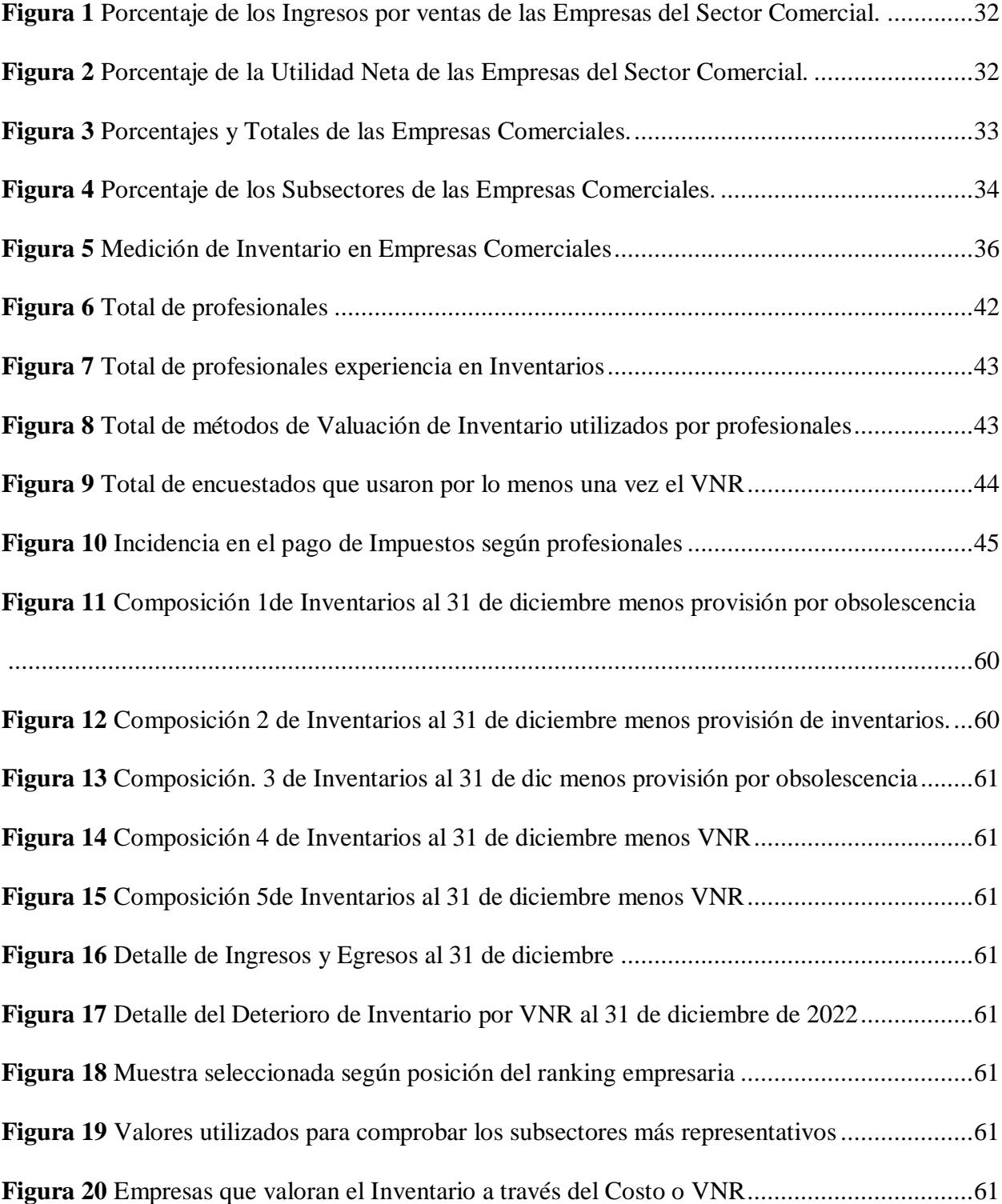

# **Índice de Tablas**

<span id="page-13-0"></span>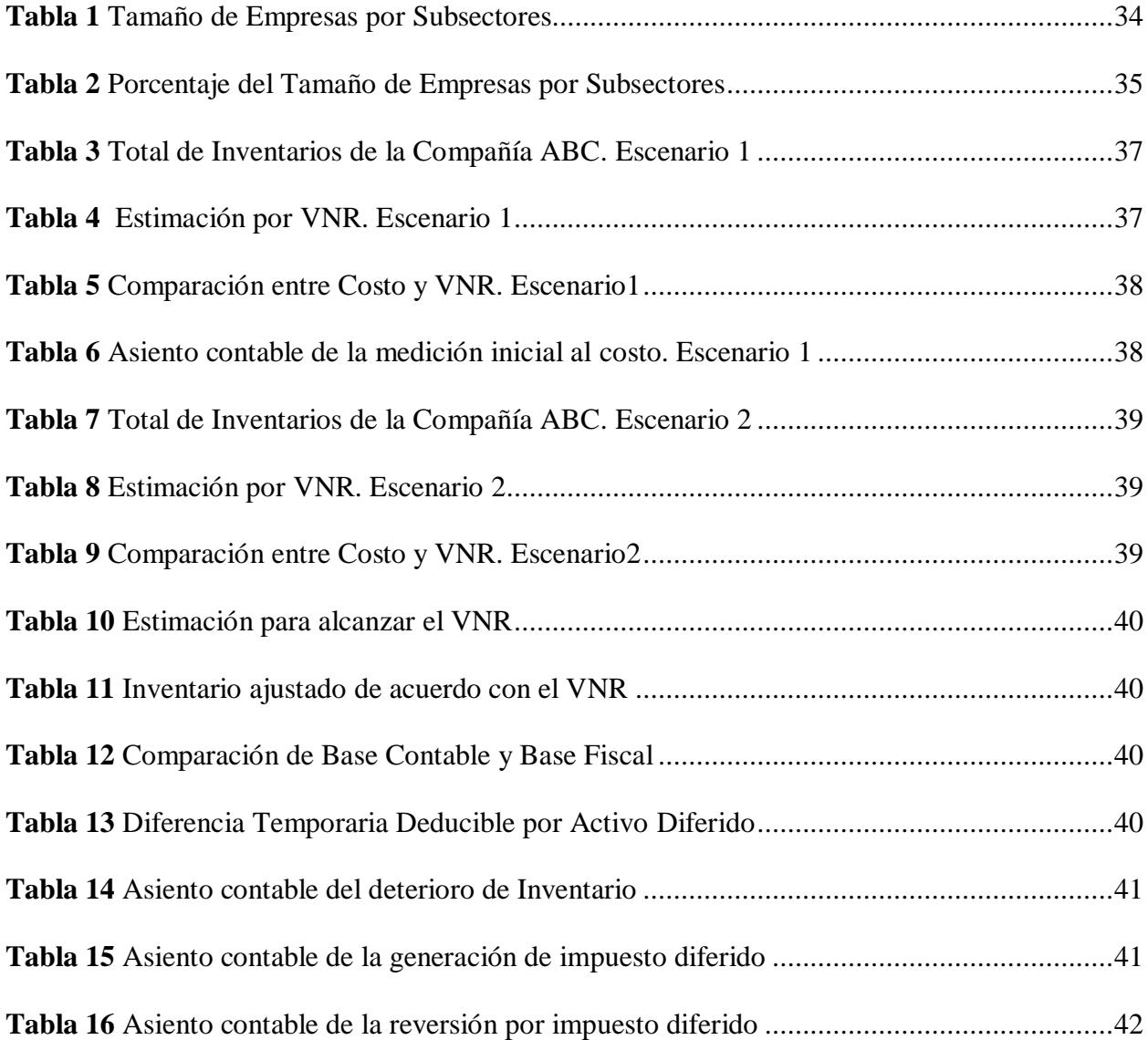

<span id="page-14-0"></span>**1. Primer Capítulo**

#### <span id="page-15-0"></span>**1.1. Introducción**

Las NEC que por sus siglas significa Normas Ecuatorianas de Contabilidad fueron sustituidas por las Normas Internacionales de Información Financiera (NIIF) en el año 2009. Con el propósito de brindar información útil hacia el mercado global, Ecuador se vio en la necesidad de adoptar una nueva norma contable por lo que pasó de un proceso tradicional a un proceso estándar implementado de esta forma a las NIIF's las cuales tienen como complemento a las NIC que por sus siglas significa Norma Internacional de Contabilidad. (Superintendia de Compañias, Valores y Seguros, 2008, 20 de noviembre).

Las NEC tenían la característica de aplicar dentro del territorio ecuatoriano una diversidad de opciones para llevar a cabo sus procesos, esta norma estaba enfocada en el área contable y financiera de una compañía y a su vez presentaban una simplicidad en el desarrollo de sus procedimientos, por lo que a los usuarios les resultaba de fácil entendimiento y revisión, sin embargo, todo esto no fue suficiente para realizar comparaciones internacionales ni atraer a nuevos inversores, por ello fue necesario que se adopten nuevas medidas con estándares internacionales que ayuden a controlar la información financiera de las entidades permitiendo de esta manera atraer inversiones potenciales al Ecuador. (Texto de la Normas Ecuatorianas de Contabilidad NEC, 1999, 05 de octubre).

Desde el año 2010, el Ecuador está en la obligación de implementar en las compañías las NIIF y con ello presentar ante la Superintendencia de Compañías, Valores y Seguros (Superintendia de Compañias, Valores y Seguros, 2008, 20 de noviembre), que más adelante se la mencionará de esta manera, sus estados financieros; dicho proceso se ha utilizado para verificar el cumplimiento de sus obligaciones contables y financieras. Por tal motivo, existen las

NIIF para Pymes que están principalmente dirigida a las medianas y pequeñas empresas y están las NIIF plenas o completas.

La implementación de las NIIF en algunas empresas principalmente en las de menor dimensión aún resulta un procedimiento complejo ya que estas requieren de conocimientos especializados en materia contable exigiendo que se cuente con personal capacitado. Aún las grandes empresas se ven desafiadas en implementarlas debido a que son normas que tienen un mayor grado de complejidad; pese a este suceso, existen vigentes 16 NIIF. (Asistente en línea, 2019).

Con la transición de NEC a NIIF en el Ecuador surgieron algunos desacuerdos e inconsistencias en la normativa contable y tributaria siendo uno de los principios de las NIIF presentar información financiera real de una empresa en el cual el ente regulador de las entidades es el Servicio de Rentas Internas (SRI). Los procesos resultaban ser más complejos de aplicar y entender presentando así inconvenientes; para mencionar uno de ellos estaba la conciliación tributaria lo cual ocasionó la creación de los impuestos diferidos y diferencias temporarias. (Texto de la Normas Ecuatorianas de Contabilidad NEC, 1999, 05 de octubre).

En el año 2014 existió una reforma en la Ley Orgánica de Régimen Tributario Interno (LORTI), pues en esta ley se añadieron los impuestos diferidos que actualmente forman parte de la NIC 12 "Impuesto a las Ganancias", por lo que estos impuestos requieren de un análisis de las partidas que conforman, es decir en partidas de la base fiscal y de la base contable para determinar las diferencias. (Digital Publisher, 2020).

Los impuestos diferidos surgen porque las normas fiscales, es decir normas basadas en los tributos, no aceptan estimaciones y para mencionarlas se encuentran el VNR que por sus siglas significa valor neto realizable y la estimación por deterioro de activos, presentado de esta manera dos escenarios de impuestos diferidos en el ámbito contable; activos y pasivos por impuestos diferidos que más adelante se mencionará su diferencia. (PwC, 2022).

En otras palabras, es importante implementar en las empresas las NIIF pues hacen que los estados financieros presenten una información transparente, confiable y útil aumentando así la confianza de los usuarios externos como es el caso de los inversionistas nacionales e internacionales y con ello ayudan a que la economía del país mejore y al mismo tiempo crea nuevas oportunidades de inversión.

Bajo este escenario se presenta el Producto Interno Bruto (PIB) que al ser un indicador internacional mide el tamaño de la economía de un país, de manera que ayuda a determinar el crecimiento o disminución económico de un territorio. Con respecto al PIB de Ecuador, el Banco Central del Ecuador (BCE) mediante informes menciona que el año 2018 fue del 1.3% y en el 2019 este valor aumentó en 0.1%, es decir no existió una variación significativa, que en términos monetarios representa un aproximado de \$71 millones. (Banco Central del Ecuador [BCE], 2019).

Sin embargo, el PIB en el 2020 presentó un decrecimiento del 7.8%, debido a que la sociedad atravesó una pandemia global conocida como "COVID-19" que afectó la economía de las ciudades de distintas partes mundo tanto del sector público como en el privado, donde muchos empresarios y pequeños comerciantes se vieron obligados a cerrar sus establecimientos. Esto perjudicó a numerables sectores de la industria tales como; el servicio de turismo, hoteles y restaurantes, transportes, textiles, comercio, entre otros. (Comisión Económica para América Latina [CEPAL], 2020).

Durante la emergencia sanitaria, en Ecuador entró en vigor una nueva forma de impulsar el crecimiento económico mediante la creación de una modalidad empresarial conocida como

Sociedad por Acciones Simplificadas (SAS), que tiene como objeto impulsar la economía del país y la de ayudar a los emprendedores que se vieron afectados por esta crisis, de igual manera brindan la posibilidad de cambiar su actividad económica si así lo desea el o los representantes de la S.A.S donde el proceso mencionado no genera ningún costo adicional a los aportantes. (SimpleSAS, s.f.).

Pese a la crisis económica que atravesó el país, el PIB del año 2021 tuvo un crecimiento considerable del 4.2% con respecto al 2020, lo que ayudó a restablecer una parte de la economía ecuatoriana. (Banco Central del Ecuador [BCE], 2022). Por otro lado, el PIB del año 2022 tuvo un aumento del 2.9% y se prevé que en el año 2023 sea del 2,6%, lo que significa que existirá una leve disminución del 0,3 % con relación al año anterior. (Banco Central del Ecuador [BCE], 2023).

Cabe recalcar, que la tasa de desempleo del 2020 aumentó debido al decrecimiento del PIB, pues la economía se volvió vulnerable ya que los ciudadanos no podían desarrollar sus actividades con regularidad, siendo uno de los tantos afectados el Estado ecuatoriano pues ciertos sectores empresariales no generaban ingresos ocasionando el retraso del pago de impuestos y disminución de este por la falta de solvencia.

Para el año 2018 las empresas del sector comercial figuran el 63% del total de las empresas constituidas hasta el año 2022 cuyo dato representa el 100%, en el año 2019 fue del 70%, en el año 2020 de 78% y en el año 2021 de 89%. Con lo mencionado, el porcentaje de crecimiento de las empresas dedicadas al sector comercial del 2018 a 2019 representan al 37% del total, del 2019 al 2020 el 30% del total, del 2020 al 2021 el 22% del total y del 2021 al 2022 representan el 11% del total, es decir, crece en menor proporción en comparación a otros años.

Por consiguiente, la S.A.S ha presentado un incremento notorio, según la base proporcionada por la SUPERCIAS un total de 1728 empresas fueron creadas hasta el año 2022 que son consideradas dentro del total 9972 relacionadas al sector comercial. Durante el año 2020 al 2021 tuvo un crecimiento del 86% y del 2021 al 2022 creció un 47% en comparación a periodos antes de pandemia, lo que significa que más empresarios optaron por ser parte de estas compañías debido a sus beneficios y simplicidad.

Con base en este análisis, el proyecto se enfoca en el tratamiento que se le da al inventario de las empresas dedicadas al sector comercial desde un enfoque contable y tributario, por lo que, el inventario es esencial en una compañía ya que forma parte del grupo de los activos. Se lo considera un rubro importante que se debe controlar para evitar pérdidas económicas, pues una mala gestión puede ocasionar que no se declare correctamente los impuestos ante el ente regulador.

Es necesario mencionar que la gestión de los inventaros dependerán de la actividad que realice la compañía, el tamaño de la empresa y el sector que pertenece, lo que conlleva que existan diferentes tipos de inventarios, pues estos varían de acuerdo con su ubicación, al tipo de producto, función, y logística. (Euroinnova, s.f.).

Para obtener ganancias se debe realizar seguimientos a los inventarios con el fin de reducir los faltantes, sobrantes, mermas, obsolescencia o inventarios defectuosos. Asimismo, se debe conocer cuánto es la cantidad necesaria que se va a adquirir, siendo un factor clave la rotación ya que estos serán vendidos o almacenados de acuerdo con los requisitos que se manifiesten y de esta forma evitar desperdiciar recursos. (Villar Aranda, s.f.).

#### <span id="page-20-0"></span>**1.2. Descripción del problema**

Desde el inicio de la implementación de las Normas Internacionales de información Financiera en Ecuador, la Superintendencia de compañías, valores y seguros ya preveía barreras en la adaptación de dichas normas en las empresas del territorio ecuatoriano, debido a esto estableció un cronograma en distintos periodos para que estas puedan implementarlas, las cuales buscaban que las empresas desarrollen una gestión adecuada de sus procedimientos contables y financieros en el que muestren con transparencia su información financiera. (Reyes Maldonado, Chaparro García, & Guerrero Barajas, 2020).

Por tanto, los estados financieros muestran la realidad financiera de un establecimiento pues esto les ayuda a los inversionistas y agentes económicos a conocer si la empresa es rentable o no, por ello la auditoría y contabilidad cumplen un papel importante, de allí viene que los estados financieros deben de presentarse libre de errores, por lo que al presentarse en el estado resultado una utilidad con información errónea afectaría al Estado y a su vez limitaría el impuesto a pagar, lo cual disminuiría los recursos que le corresponden al Estado. (Sosa Mora, 2019).

En la actualidad, se observa aún inconvenientes en su aplicación, pues el desconocimiento de los contadores, la aplicación incorrecta o limitada de las NIIF, provocan permanentes controversias y litigios judiciales, sobre todo en las empresas pequeñas ya que al carecer de recursos económicos se les dificulta implementarlas. Sin embargo, hay que tener en consideración que los riesgos de implementarlas de forma errónea están presentes en cualquier organización ya sea grandes, medianas o pequeñas.

En consecuencia, llevar los procesos de forma manual conllevaría a riesgos financieros, dado que los datos se vuelven vulnerables a modificaciones haciendo que no se cumpla uno de

los principios contables que es la fiabilidad de la información financiera, que en otras palabras significa que la información esté libre errores significativos y de sesgos; todo esto hace que la información presentada obstaculice la toma de decisiones generando de esta manera procesos ineficientes y al mismo tiempo retrasan las operaciones. (Parra, 2018).

Así también, el mal manejo de las cuentas y los tratamientos contables y tributarios en los distintos tipos de organizaciones repercuten en su rendimiento económico, por ello, del grupo de la cuenta de los activos se toma a los inventarios que son parte esencial de un establecimiento, por lo que tener un mal manejo de los inventarios generará una valoración inadecuada de los mismos, es decir, manipular su valor a través de distintos procedimientos, generarían reportes erróneos que pondrían en riesgo la rentabilidad de una empresa, dicha valoración está ligada a la variable de interés del impacto contable y tributario, pues este suceso provoca la subvaloración o sobrevaloración de las mercancías. (Ruiz Vallejo, 2008).

De modo que, existen distintos factores que afectan los procesos de valoración de inventarios en las organizaciones; una forma que ocasiona dicha variación es colocar una cantidad mayor o menor a lo que se tiene en físico, el desconocimiento de las reglas contables, los riesgos inherentes del negocio, falta de control y supervisión, lo cual se refleja en resultados distintos a la realidad, donde siempre habrá un perdedor, Estado o Accionistas.

Ante esto, un mecanismo para fortalecer los ingresos públicos es la recaudación de impuestos, razón por la cual las organizaciones deben de cumplir con las obligaciones fiscales que determina el Estado, sin embargo, existen empresas que evaden impuestos y otras obligaciones, por esto la aplicación de las normas contables y tributarias ayudan a disminuir la evasión fiscal que se da por pérdida de ingresos. (Amezcua Luján, Rivera Espinoza, & Ruiz Moreno, 2020).

En el ámbito empresarial, la gestión eficiente de inventarios es fundamental para optimizar recursos y tomar decisiones financieras acertadas. La forma en que se valora el inventario puede tener un impacto significativo en los estados financieros y en la evaluación del desempeño económico de una empresa. Por lo tanto, en este estudio se busca explorar en detalle las prácticas comunes de valoración de inventarios en diversas organizaciones. Para realizar este estudio se hizo uso de prueba de hipótesis para comprobar que en las empresas del sector comercial los contadores y/o expertos valoran el inventario a través del método del costo según lo indica la NIC 2. Por ello, se plantea las siguientes hipótesis

H0: Los contadores y/o expertos en las empresas comerciales de la provincia del Guayas no valoran los inventarios por el método del costo, sino que usan otros métodos de acuerdo con su experiencia en la gestión de inventarios.

H1: Los contadores y/o expertos en las empresas comerciales de la provincia del Guayas valoran el inventario a través del método del costo.

#### <span id="page-22-0"></span>**1.3. Justificación del problema**

La problemática mencionada tiene un grado de relevancia tanto para las empresas del sector público como las del sector privado motivo por lo que cada institución debe mantener un orden en sus inventarios de acuerdo con su composición ya que de no tener una adecuada gestión generará costos adicionales que financieramente representa menos ingresos y menos oportunidades de expandirse.

Desde el enfoque contable, conforme a los niveles de ingresos adquiridos por las ventas, se obtendrá utilidad o pérdida para la empresa según sea el caso. En el supuesto de que se hallen pérdidas económicas reflejadas en los estados financieros, este crea un efecto negativo tanto a la imagen de la empresa como a los potenciales clientes, lo que ocasiona que se reduzca la rentabilidad y aumenten las pérdidas en el ejercicio.

Lo ideal es que toda entidad cuente con algún sistema para controlar su stock y así tener la seguridad de lo que se tiene, reduciendo los costos adicionales que se generan ya que no es conveniente que una empresa cuente con mercancías con baja rotación porque esto representaría ventajas para la competencia. Por lo que se debe considerar que estos dependiendo de su naturaleza se depreciarán a medida que pase el tiempo.

Por consiguiente, un tratamiento inadecuado del inventario dentro de las pequeñas, medianas y grandes empresas se va a ver reflejado contable y tributariamente, pues una baja rentabilidad hace que tributariamente se declare menos ante el Servicio de Rentas Internas, por ello es necesario contar con un stock mínimo para evitar que se generen desperdicios y así aumentar la confianza de los grupos de interés.

Ante lo expuesto, es relevante identificar que por medio de un análisis efectuado a la economía del país se toma en consideración al sector comercial, pues Ecuador ha presentado variaciones respecto al crecimiento económico de dicho sector, que tiene como actividad principal realizar la compra y venta de productos y servicios. Por lo que, mediante una revisión a una base de datos del ranking empresarial otorgado por la Superintendencia de Compañías, Valores y Seguros (SUPERCIAS), se toman datos de la región Costa, provincia del Guayas del que se obtiene un total de 9,769 empresas en el año 2022.

#### <span id="page-24-0"></span>**1.4. Objetivos**

#### <span id="page-24-1"></span>*1.4.1. Objetivo General*

 Analizar el enfoque contable y tributario en la valoración del inventario de las empresas comerciales de la provincia del Guayas.

#### <span id="page-24-2"></span>*1.4.2. Objetivos Específicos*

- Determinar las normas contables y tributarias necesarias en el tratamiento adecuado de los inventarios.
- Evaluar los sectores y subsectores comerciales de la provincia del Guayas referentes al año 2022.
- Analizar los Estados Financieros y notas explicativas de las empresas del subsector comercial "G" referente al tratamiento de los inventarios.
- Comparar los métodos y modelos para la valoración del inventario de acuerdo con la normativa contable.

### <span id="page-24-3"></span>**1.5. Marco Teórico**

#### <span id="page-24-4"></span>*1.5.1. Empresas*

Para contextualizar la definición de empresas, el artículo "Origen y desarrollo de la administración" indica que una organización es también una unidad social de producción y servicios, la cual está constituida por diversos grupos de personas, que, a través de sus conocimientos, experiencias, su fuerza laboral ayudan a alcanzar las metas planteadas del establecimiento para la que laboran. (Origen y Desarrollo de la Administración, 2007).

Según García y Taboada, establece que las empresas tienen la finalidad de obtener beneficios a través de recursos, generando de esta forma empleos, en el que no solamente se trata de direccionar, sino que está enlazada con el conocimiento del empresario al momento de enfrentar problemas en la entidad, por lo tanto, menciona que cada empresa crea vínculos de colaboración entre los empleados. (García Garnica & Taboada Ibarra, 2012).

El libro "Economía de la Empresa" menciona que las empresas han ido evolucionando a través de los años y buscan alcanzar un propósito, por ello define a la organización como "Un conjunto de personas y elementos organizados que buscan alcanzar los objetivos en el que el riesgo siempre está presente" (Rojas De Gracia, 2010).

Hace referencia también a la clasificación de las empresas por lo que, según su dimensión; serán de acuerdo con el número de empleados que posea la entidad, se dividen de la siguiente forma:

- **Microempresas**: lo conforman hasta diez empleados
- **Pequeñas:** en este grupo están entre diez a cuarenta y nueve empleados
- **Medianas**: en esta clasificación está permitido que la conformen de cincuenta a doscientos cuarenta y nueve empleados
- **Grandes:** a partir de doscientos cincuenta trabajadores

Por consiguiente, manifiesta que las empresas se clasifican también según su actividad; este se divide según la economía del sector a la que pertenecen. Por lo que, se sitúa al sector primario que se centra en utilizar los recursos del medio natural; el sector secundario indica que las empresas utilizan la materia prima para luego realizar el proceso de transformación a bienes y luego se presenta el sector terciario en el que las empresas tienen como actividad proporcionar diferentes servicios a la ciudadanía en general. (Rojas De Gracia, 2010).

Así también, establece que las empresas se categorizan según su titularidad, por lo tanto, existen las empresas privadas las cuales denotan que su control está dirigido particularmente por un agente externo, es decir empresarios; las empresas públicas mencionan que su control está dirigido por el Estado, por último, las empresas mixtas: cuando una parte la dirige el Estado y un agente externo. (Rojas De Gracia, 2010).

Ante la necesidad de clasificar a las empresas, según su forma jurídica, hay que tener en cuenta criterios claves que ayuden a catalogarlas, entre ellas se sitúan; Compañía en nombre colectivo, Compañía en comandita simple y dividida por acciones, Sociedad anónima S.A, Compañía de responsabilidad limitada Cía. Ltda., Compañía de economía mixta. Además, la Sociedad por acciones simplificadas S.A.S. (Equipo Legal Ecuador, 2018).

Por último, están las empresas según su ubicación, expresa "Economía de la Empresa" que de acuerdo con su ubicación estas pueden variar, por lo que se dividen en; empresas según su localidad, su región, y a empresas nacionales, internacionales, multinacionales (Rojas De Gracia, 2010).

#### <span id="page-26-0"></span>*1.5.2. Normativa Contable*

#### **NIC 1: Presentación de los estados financieros**

Conforme al párrafo 1 se establece "los lineamientos para realizar la presentación de los estados financieros con la finalidad de que estos sean comparables, es decir que se puedan comparar con periodos anteriores de la entidad que lo presenta y a su vez estos se puedan comparar con otros externos, para que puedan proporcionar a terceros información financiera y con ello tomar decisiones acertadas" (Consejo de Normas Internacionales de Contabilidad, 2018, octubre).

Es importante que los estados financieros se presenten fiables, por lo que el párrafo 15 determina que "Se debe presentar razonablemente el estado financiero de la entidad, el rendimiento financiero, y los flujos de efectivo, pues con esto el usuario externo conocerá la situación económica de una entidad en particular" (Consejo de Normas Internacionales de Contabilidad, 2018, octubre).

El párrafo 112, establece la importancia de incluir las notas a los estados financieros, pues en este apartado se proporcionará información que no haya sido escrita en algún apartado de los estados financieros, es decir que tiene como objeto la relevancia de la información para su correcta interpretación. (Consejo de Normas Internacionales de Contabilidad, 2018, octubre).

#### **NIC 2: Inventario.**

Según el párrafo 1, 6 menciona que esta normativa se orienta al tratamiento contable de inventario de una entidad independientemente de su giro de negocio, los cuales son mantenidos para ser vendidos en el curso normal operacional. Además, existen costos asociados que influyen en el desarrollo de dicho inventario. (Consejo de Normas Internacionales de Contabilidad, 2003, diciembre).

Para realizar la medición de los inventarios la normativa menciona en el párrafo 9, "Las existencias tendrán dos formas para ser medidas, estas serán por sus costos o por su valor neto realizable que por su sigla es VNR en la que se elegirá al menor de las dos" (Consejo de Normas Internacionales de Contabilidad, 2003, diciembre).

En cuanto a los costos asociados del inventario el párrafo 10 establece que "Se comprenderán de los costos derivados para su adquisición, transformación y otros costos que el establecimiento hayan incidido debido a su condición y ubicación" (Consejo de Normas Internacionales de Contabilidad, 2003, diciembre).

Para el costo del inventario, se podrán utilizar el método FIFO que por sus siglas en inglés significa, primeros en entrar primeros en salir, por ello, se hace mención que el método FIFO se lo utiliza para aquellos que tengan un periodo corto de duración, es decir productos que se puedan dañar en el caso de los alimentos, por eso su importancia en que sean los primeros en venderse. (Consejo de Normas Internacionales de Contabilidad, 2003, diciembre).

De igual manera, está el Promedio Ponderado, que hace referencia al promedio del costo por cada unidad de un artículo que se obtuvo al inicio y durante el periodo ya sean comprados o producidos. Este se puede cuantificar de manera periódica o al final de que se recibe la mercancía dependiendo la política de cada entidad. (Consejo de Normas Internacionales de Contabilidad, 2003, diciembre).

Así mismo, el párrafo 28 establece que "El costo de los inventarios podría no recuperarse si estos presentan anomalías tales como obsolescencia, daños, si el precio de mercado ha disminuido y si el costo estimado para su terminación/ venta ha aumentado" (Consejo de Normas Internacionales de Contabilidad, 2003, diciembre).

De acuerdo con el párrafo 36 dentro de los estados financieros se deberá detallar las políticas contables que hayan sido adoptadas por la entidad acerca de la medición y método que se utilice en los inventarios. Además, se presentará el importe en libros detallado de cada proceso que se realice en los inventarios, incluyendo las variaciones y ajustes. (Consejo de Normas Internacionales de Contabilidad, 2003, diciembre).

#### **Impuestos diferidos.**

Desde el análisis de Rincón, Quiñonez y Narváez establecen que la norma de impuestos a la ganancia NIC 12 ayuda a identificar y presentar los impuestos diferidos de una entidad. Esto sucede cuando existen diferencias en el ámbito contable y tributario de una misma empresa, por lo que si el valor presentado desde los dos enfoques fueran los mismos no se obtendría una diferencia, por ello hace hincapié que los resultados que se obtienen no son iguales. (Rincón Soto, Quiñones García, & Narváez Grisales, 2018).

Es necesario mencionar que los impuestos diferidos presentan dos clasificaciones; para poder contabilizarlos se encuentran los activos por impuestos diferidos y los pasivos por impuestos diferidos, en dónde el primero de ellos hace referencia que en un tiempo posterior las ganancias fiscales se reduzcan, es decir a futuro la entidad tiene derecho a pagar menos y el segundo se espera que un futuro dichas ganancias fiscales aumenten, en otras palabras la entidad tiene la obligación de pagar más impuesto a futuro. (Digital Publisher, 2020).

#### <span id="page-29-0"></span>*1.5.3. Normativa Tributaria*

#### **Ley de Régimen Tributario Interno.**

Según el Art.10 numeral 5 de la Ley de Régimen Tributario Interno (LRTI), menciona que desde el análisis de los inventarios "son deducible las pérdidas comprobadas por los casos fortuito y delito, que generen un impacto a la economía de un establecimiento, es decir, que no sea cubierta por indemnización y que no se tenga un registro en los inventarios" (Ley de Régimen Tributario Interno, 2023).

Por consiguiente, el párrafo C del Art. 23 de la Ley, menciona que la administración tributaria, para los costos de las importaciones, está en la libertad de realizar la determinación presuntiva a la entidad cuando no se compruebe un hecho, es decir cuando no exista un respaldo en la contabilidad de las mercaderías, ni en la presencia de diferencias físicas en los inventarios de mercaderías. (Ley de Régimen Tributario Interno, 2023).

#### **Reglamento de la Ley de Régimen Tributario Interno.**

Según el artículo 28 del Reglamento numeral 8 titulado como "Pérdidas" en el literal b, menciona que serán deducibles las pérdidas por bajas de inventario, esto quiere decir que exista obsolescencia, fallos, o que estén caducados dependiendo del caso, siempre y cuando éstas sean justificadas ante el Servicio de Rentas Internas (SRI) en la que se manifieste la finalidad de la baja y así realizar la respectiva destrucción o donación a entidades públicas o sin fines de lucro, todo esto deberá de ser mediante una declaración justificada. (Reglamento para aplicación Ley de Régimen Tributario Interno, 2021, 23 de abril).

Así también, el mismo literal 8 del artículo 28, hace referencia que, en caso de existir desaparición de inventarios, "el contribuyente tendrá la obligación de añadir en la declaración la denuncia realizada por la desaparición en el periodo afectado para que exista un respaldo de lo ocurrido" (Reglamento para aplicación Ley de Régimen Tributario Interno, 2021, 23 de abril).

Según el artículo 140 inciso 2, establece que serán considerados como transferencia los retiros de los bienes muebles efectuados por el representante de una entidad, así como faltantes en los inventarios del vendedor y aquello que no tenga justificación, es decir todo inventario en el cual no exista documentación que soporte la salida de dicho bien excepto por baja de inventario debidamente justificada (Reglamento para aplicación Ley de Régimen Tributario Interno, 2021, 23 de abril).

Por consiguiente, el artículo 205 del reglamento menciona que "las personas naturales y jurídicas están en el deber de mantener información de los ingresos y salidas de inventarios, registros de estos sean estos de materia prima, productos en proceso y terminados durante el tiempo máximo de prescripción" (Reglamento para aplicación Ley de Régimen Tributario Interno, 2021, 23 de abril).

Es necesario mencionar que ante los casos expuestos el SRI está en la facultad de solicitar al representante los documentos que respalden las novedades que se presentaron en el ejercicio del periodo fiscal con la finalidad de evitar sanciones pecuniarias y de sanciones preventiva de derecho.

#### <span id="page-31-0"></span>*1.5.4. Inventario*

Para hacer referencia al inventario, se define como "el conjunto de artículos o stocks que son usados en la producción, actividades complementarias, y para el servicio al cliente, por lo que son parte importante dentro de una organización ya que ayudan a obtener ganancias y de esta manera se alcanzan los objetivos" (Guzmán Segovia, Reyes Salvatierra, & Chan Yu Acebo, 2021, 16 de junnio)

Los inventarios forman parte del grupo de los activos, para Bayas y Martínez consideran que los inventarios representan el rubro de mayor peso de los activos pues esta cuenta se ve reflejado en el balance de la compañía y los costos que se generan por ellos se ve reflejado en el estado de resultado ya que están presentes en las ventas, compras, etc. (Garrido Bayas & Cejas Martínez, 2017).

Para Trujillo, Rodríguez, Jiménez, Péreza y Mayedo, mencionan que los inventarios representan costos para las empresas, por ello deben de tener un límite para evitar la

sobreproducción pues esta acción hará que se incrementen los costos de almacenamiento siendo para la empresa económicamente insostenible de pagar y a su vez generan recursos inactivos. (Céspedes Trujillo, Paz Rodríguez, Jimenez Figueredo, Péreza Molina, & Pérez Mayedo, 2017, 20 de Mayo)

Por lo tanto, es necesario contar con un nivel adecuado de inventario para que no exista exceso de costos de mantenimiento lo que harán es traer a la empresa problemas en la rentabilidad ya que bien pueden ser utilizados para otros fines, asimismo, si no se tiene en cuenta los tiempos de permanencia estos pueden volverse obsoletos o caducados generando de esta forma retrabajo. (Durán, 2012)

En cuanto a las empresas manufactureras "el inventario de estas lo conforma la materia prima, insumos o productos en procesos que son necesarios para la fabricación y luego la comercialización". Mientras que en las empresas comerciales la finalidad del inventario es la de vender la mercancía" (Durán, 2012)

Para llevar a cabo la administración de este rubro de los activos, es esencial para Trujillo y demás autores que se tome en consideración lo siguiente; llevar un control, calcular cuánto la empresa va a pedir a un proveedor y por último conocer las fechas, pues esto juega un papel importante cuando se trata de caducidad de algún producto y de esta manera se evita desperdiciar recursos económicos. (Céspedes Trujillo, Paz Rodríguez, Jimenez Figueredo, Péreza Molina, & Pérez Mayedo, 2017, 20 de Mayo).

Según, Duran en su investigación, menciona que para que funcione de forma adecuada la administración del inventario se debe considerar la cantidad necesaria para mantener un stock, la cantidad de unidades necesarias a pedir minimizando de esta manera la inversión que realiza la

entidad para contar en su inventario y no cayendo en desabastecimiento de productos que lo que provocará pérdidas de clientes y pérdidas monetarias. (Durán, 2012).

#### **Modelo de inventario**

Trujillo y demás investigadores, mencionan que para los inventarios existe un modelo determinístico en el que el establecimiento conocerá de antemano su demanda, es decir lo que un comprador está dispuesto a comprar en un tiempo establecido, el cual presenta ventajas ya que se lo puede determinar con la ayuda de programas. (Céspedes Trujillo, Paz Rodríguez, Jimenez Figueredo, Péreza Molina, & Pérez Mayedo, 2017, 20 de Mayo).

Así mismo, hacen referencia, que existe otro modelo, denominado como el modelo estocástico, que quiere decir que la empresa tendrá una demanda que se la realizará de manera aleatoria; con este modelo no se sabe con exactitud la cantidad a pedir, dando paso a la probabilidad de lo que se pedirá a futuro. (Céspedes Trujillo, Paz Rodríguez, Jimenez Figueredo, Péreza Molina, & Pérez Mayedo, 2017, 20 de Mayo).

De acuerdo con el investigador Salas, establece que la clasificación del inventario dependerá de la cantidad de pedidos que se tenga, siendo esto de forma determinística o probabilística según sea el caso. Para puntualizar, el primero es cuando se conoce con exactitud la demanda mientras que el segundo se da cuando no se conoce a cabalidad la exactitud del pedido y esto genera la implementación de la probabilidad. (Guerrero Salas).

Para Urbina, en la publicación "Evaluación de proyectos" menciona que existe el modelo lote económico, en el que indica que dicho modelo no es más que, a medida que existan más inventario ciertos costos serán añadidos, estos pueden ser de almacenamiento, seguros, entre

otros. Así también, existen aquellos que disminuyen a cuanto mayor cantidad se tenga de inventario, por ejemplo; cuando exista escases de materia prima. (Baca Urbina, 2010).

Además, el investigador, indica que este modelo es fundamental para encontrar un equilibrio entre los costos, esto quiere decir tantos costos que aumentan como los costos que disminuyen al momento de que se incrementan los inventarios, en otras palabras, sirve para optimizar económicamente las cantidades que se adquieran. (Baca Urbina, 2010).

El modelo EOQ para García, desde su análisis considera que este tipo de modelo es sencillo de implementar en una empresa a diferencia de otros porque su importancia radica en los costos asociados que se generan por el inventario, entre ellos se sitúan a los costos de compra, costo unitario, costo de ordenar, y el costo cuando por mantenerlos. (Rodríguez García, 2022).

#### **Métodos**

Según la revista "Visión general", menciona que el método "ABC" se lo utiliza para categorizar al inventario en tres partes, como primer apartado están los inventarios de mayor rotación "A", es decir son lo que brindan a la entidad más capacidad económica, siguiendo "B y C" que son necesarios, sin embargo, estos son de menor rotación. (Durán, 2012).

Así mismo, la investigadora Morocho indica que el método "ABC", basa su implementación en categorizar al producto según su importancia en la empresa, por lo que serán de acuerdo de mayor a menor importancia. En primera instancia está la categoría "A" pues representan en términos porcentuales 80% del stock, por lo que son más frecuentes en rotar; "B" para revisiones periódicas y "C" se hacen revisiones más bajas. (Pulla Morocho, 2020).

Por consiguiente, está el método FIFO por sus siglas en inglés First in- Firts out o PEPS por sus siglas en español "Primeras en entrar primeras en salir", el investigador García en la

revista de investigación "Académica sin fronteras" establece que este método es mayormente utilizado por las compañías ya que hace que se renueva la mercancía, así como lo indican sus siglas pues lo primero que entra en la compañía será lo primero en salir al público. (Rodríguez García, 2022).

Para Trujillo, la implementación del método PEPS tiene como finalidad que la primera mercadería que entra en la compañía será la primera que salga, dando alusión a su nombre, por ello se dice que se debe de llevar un seguimiento de cada producto o artículo que posea la entidad y esto se lleva a cabo en los registros que tenga la entidad en mención, con el objetivo de reducir las pérdidas de recursos. (Trujillo Leon, 2020)

El método Promedio Ponderado según Trujillo, señala que no es tan común su implementación en las empresas, como su nombre lo indica utiliza el promedio del inventario que se tenga en la entidad donde se realiza el siguiente procedimiento; primero se suman las unidades, luego los costos, finalmente se lo divide el total de ellos para el total de unidades obteniendo de esta manera el promedio ponderado. (Trujillo Leon, 2020)

El método Promedio Ponderado para Mayo, Heredia y Solórzano, señalan que este método tiene como objeto ponderar el costo por unidad así también el costo unitario promedio de las mercancías que posea el establecimiento y esto dependerá de un factor, es decir, si suben o bajan los costos por unidad se debe de realizar el siguiente procedimiento de dividir los costos por el número disponible de la mercancía que se tenga en las instalaciones. (Panchi Mayo, Armas Heredia, & Chasi Solórzano, 2017).
#### **Control**

Una forma de constatar la cantidad de existencias del establecimiento es hacer un conteo físico para comprobar lo registrado en un sistema contable y determinar si existen variaciones. Estos controles pueden realizarse por periodos o de forma aleatoria. Es importante tomar en consideración que toda empresa debe de llevar un registro contable de su inventario inicial, final, costos asociados, gastos administrativos y de venta, financieros y no operacionales para poder determinar su utilidad o pérdida. (Deutch, 2021).

Para Trujillo y demás investigadores, hacen referencia que, para llevar un control, es necesario considerar factores que hagan posible un trabajo eficiente, con ello indica considerar el nivel de ventas de una empresa para evitar pedir de más o pedir menos de lo que se requiere, conocer cuál es el proceso que se lleva a cabo para producir un bien y el tiempo de permanencia que tiene un producto con el tema de la caducidad. (Céspedes Trujillo, Paz Rodríguez, Jimenez Figueredo, Péreza Molina, & Pérez Mayedo, 2017, 20 de Mayo).

#### **1.6. Valoración de Inventarios**

Para la valoración del inventario se ha revisado distintas publicaciones que han realizado los autores en el que cada uno expone el método o modelo para llevar a cabo la gestión de los inventarios, también mencionan cual sería desde su punto de vista el mejor para aplicarlo dentro de una empresa, ante este contexto se menciona sus resultados.

Según Rodríguez, indica que, en la empresa comercializadora de alimentos, se aplicó el método ABC dando como resultado que ocho del total de sus productos fueron los más rentables y el modelo EOQ, demostró que la demanda más importante fue el alimento "arequipe" por lo que el investigador indica que es mejor utilizar el método EOQ ya que brindan a la compañía

datos más reales y de esta manera se reduce los costos de asociados a inventarios de baja rotación. (Causado Rodríguez, 2015).

Fuertes indica en su revista que la valuación de inventarios es un factor importante para presentación de información financiera, debido a que tiene un alto grado de significancia para los activos corrientes que influye en la posición de una entidad y en las ganancias del periodo fiscal. Asimismo, menciona que el método PEPS es mayormente utilizado para analizar los activos y posición de la empresa mientras que el UEPS es para analizar el rendimiento, es decir, se puede conocer con mayor precisión la utilidad. (Fuertes, 2015).

Según Betancourt, establece en su artículo que existen grandes diferencias entre los dos métodos recomendados según normativa contable y como se beneficia una empresa mediante este proceso. El sistema periódico determina cual es el número de productos en un intervalo planificado, es decir, la entidad no podrá conocer en algún momento en específico como crece el costo o los productos vendidos. Por otro lado, en el sistema perpetuo se tiene un registro detallado de cada producto desde su entrada hasta su salida. (Betancourt, 2018).

De acuerdo a la revista de Koinomía titulada "Control de inventarios" menciona que se realizó entrevistas a profesionales acerca de cuáles son los métodos de valuación de inventarios que utilizan; de una muestra de 48 empresas se obtuvo como resultado que el 56% de los encuestados usan el método FIFO teniendo como sistema de control el Kardex, donde se realizan conteos físicos, además se mantiene un detalle del producto para evitar pérdidas económicas por deterioro, y el 44% restante utilizan el método promedio el cual usan para valorar informes de producción. (León Paladines, Moreno Narváez, & Díaz Cordova, 2020)

Según Hualtibamba y Aikten, desde su análisis evidenciaron que la gestión de inventarios de la compañía Soho Color presentaba deficiencias en sus procesos por ello el investigador

analizó los costos referentes al mantenimiento del inventario y los costos de pedidos mencionando que la implementación del método ABC sería el más adecuado porque ayudar a reducir los costos asociados por mano de obra dando paso a una mejor rentabilidad. (Pérez Hualtibamba & Wong Aitken, 2018).

**2. Segundo Capítulo**

#### **2.1. Metodología**

El análisis de este proyecto presenta un enfoque de carácter cualitativo, mencionando que, para Omura, se asume una realidad subjetiva, utilizando textos y estudios y esto surge de la interacción del ser humano y el fenómeno de la investigación. Este enfoque se basa en estudiar las representaciones y lo imaginario de la cultura humana, es decir todo lo que haga referencia al universo social. (Katayama Omura, Introducción a la investigación cualitativa: Fundamentos, métodos, estrategias y técnicas, 2014, Julio).

Así también se implementó el enfoque exploratorio-cuantitativo. Según Omura, menciona que el enfoque exploratorio está basado en examinar características de los fenómenos de interés y desde lo cuantitativo menciona que sirve para analizar datos en el que se pueden detectar patrones de lo que se está estudiando. Esto se lo empleó con el propósito de analizar datos proporcionados por la SUPERCIAS, en un tiempo determinado. Por lo cual, fue oportuno conocer el giro de negocio de las empresas del sector comercial, en el que se identificó cual fue la actividad principal que realizan. (Katayama Omura, Introducción a la investigación cualitativa: Fundamentos, métodos, estrategias y técnicas, 2014, Julio).

A fin de obtener una guía que ayude a determinar el objeto a alcanzar se revisaron fuentes secundarias resultando complejo utilizar fuentes primarias ya que al tener recursos limitados no se evaluará a todas las empresas del sector comercial, razón por lo cual se utilizaron documentos secundarios que complementen el análisis tales como; revistas y artículos científicos, libros académicos y el uso de encuestas. Según Osorio y Añez, mencionan que las fuentes secundarias son producto de una revisión de documentos en dónde previamente se ha realizado un análisis de ciertos datos primarios, utilizando revistas y libros. (Osorio A. & Añez B., 2016).

Se escogió el tipo de muestreo no probabilístico por juicio a fin de obtener datos puntuales de interés, por lo que el autor Lastra, indica que este muestreo es utilizado por un especialista que conoce del tema en particular en el que basado en su experiencia puede seleccionar a aquellos objetos representativos o que sean típicos de analizar. (Pimienta Lastra, 2000).

Por ello, se seleccionó cuidadosamente el elemento a estudiar en este proyecto, dejando de lado el muestreo aleatorio dado que se dificultaría conocer a cabalidad el método o modelo de los inventarios en las empresas comerciales, direccionándose este tipo de muestreo en el conocimiento y experiencia del investigador.

Por otro lado, se indagó en la página de la SUPERCIAS con la finalidad de obtener una base de datos de las empresas más representativas en el sector comercial se tomó información del apartado de "portal de información", "sector societario", en el cual se obtuvieron datos proporcionado por el "ranking de compañías", optando como referencia el año 2022 y así realizar un estudio de las empresas del sector "G" dando un total de 22,350 empresas de todo el Ecuador.

En las empresas del sector "G", se divide en tres actividades de acuerdo con la clasificación industrial internacional uniforme de todas las actividades económicas (CIIU). El primero de ellos es el Comercio y reparación de vehículos automotores y motocicletas el cual se denominó "G45", el segundo es el Comercio al por mayor excepto el de vehículos, automotores y motocicletas denominado como "G46" y por último el Comercio al por menor excepto el de vehículos, automotores y motocicletas denominado como "G47".

Dentro de la primera clasificación "G45" se subdividen cuatros subsectores, seguido "G46" que se subdivide en siete subsectores, y por último "G47" que se subdivide en nueve

subsectores, dando como resultado 20 subsectores comerciales de la región Costa, provincia del Guayas de un total de 9972 personas jurídicas, de lo cual se eligió un empresa más representativa por cada subsector mencionado anteriormente, para esto se tomó como un indicador de referencia la posición del ranking empresarial del año 2022, que para efectos de este estudio reflejó la información más actualizada.

Por consiguiente, en dicha página se procedió a revisar documentos financieros en la sección "portal de información", "sector societario", "búsqueda de compañías" y por último en el "parámetro de búsqueda" a las 20 empresas seleccionadas, por lo que de todos los documentos proporcionados se analizó los estados financieros, las notas a los estados financieros e informe de los auditores externos correspondientes al año 2022, específicamente en el apartado de inventarios y lo relacionado con el mismo con la finalidad de conocer el método o los métodos que utilizaron estas empresas para valorar sus inventarios y así reducir sus pérdidas económicas.

Empleándose de esta manera la técnica de datos de corte transversal que, basados en el artículo de "Estudios transversales", los autores hacen referencia que dicha técnica permite realizar en un momento específico la evaluación de los datos, es decir se recolectan en un momento determinado, proporcionando de esta manera información al instante. Para este caso, no se requiere de darles seguimiento a futuro como lo son los estudios longitudinales que basan su recolección en diferentes momentos para observar patrones de interés. (Cvetkovic Vega, Maguiña, Soto, Lama Valdivia, & Correa López).

Ante lo expuesto, se extrajo una base de datos, por esta razón se decidió utilizar herramientas ofimáticas ya que estas tienen la característica de ayudar a analizar la información de forma rápida y sencilla y a su vez aportan resultados exactos al estudio, permitiendo de esta

manera consolidar y resumir los datos obtenidos y así evitar la duplicidad de información y errores al momento de realizar el análisis.

La implementación de estas herramientas permitió agrupar las distintas categorías que presentaron las empresas ante el ente regulador, de las cuales se analizó a los ingresos por ventas con la finalidad de conocer que subsectores eran más representativos, la utilidad neta la cual permitió estudiar que subrama era económicamente más rentables. Con el análisis de lo mencionado se procedió a elaborar tablas y gráficos tales como el diagrama de barras, diagrama de pastel que ayudaron a resumir de mejor manera la información de las empresas.

Asimismo, se hizo uso de las encuestas online realizadas que fueron difundidas a profesionales con conocimiento en inventarios de las carreras contables o afines, donde se realizó un banco de preguntas de tipo abiertas y cerradas, algunas de las interrogantes más relevantes para el estudio son: ¿Ha laborado o labora en la gestión de inventarios?, ¿Qué métodos utilizan para valorar el inventario y por qué es conveniente utilizarlo? ¿Ha hecho uso de la medición de inventario por medio del VNR?, entre otras.

Se procedió a depurar la base de datos que se generó de la plataforma digital de las encuestas con la finalidad de conocer que métodos utilizan los contadores para valorar el inventario y como se ve reflejado en sus estados financieros, haciendo uso de herramientas para resumir datos y con ellos se crearon gráficos de barras para visualizar de mejor manera los resultados obtenidos.

Así mismo, se realizaron encuestas a los contadores manteniendo un principio ético de la confidencialidad a fin de preservar los datos de las compañías para que estos no se vuelvan vulnerables ante usuarios externos y de esta manera verificar cuáles son los métodos y medición de inventarios que tienen las empresas con mejor posición económica.

30

**3. Tercer Capítulo**

## **3.1. Resultados**

# *3.1.1. Ingresos por ventas de acuerdo con cada Subsector Figura 1*

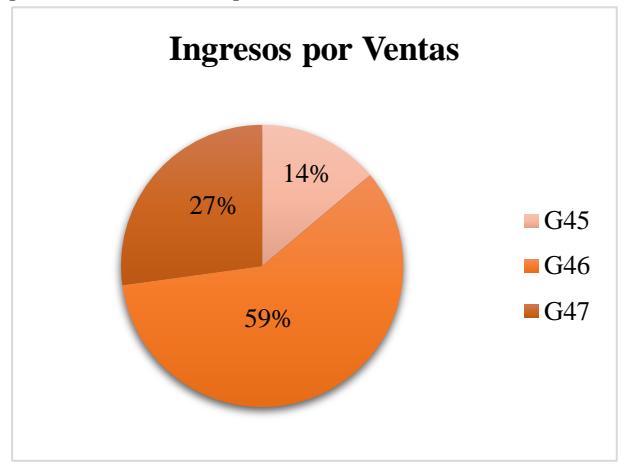

*Porcentaje de los Ingresos por ventas de las Empresas del Sector Comercial.*

El nivel de ingresos por ventas dio como resultado que el subsector "G45" representó monetariamente al 14% del total de ingresos del sector comercial, el "G46" que representó el 59% y el "G47" que lo representó el 27%, lo que significa que la mayor cantidad de ingresos se concentró en el subsector orientado principalmente a las microempresas que por definición lo componen las compañías con ingresos de hasta \$100,000 dólares estadounidense.

#### *3.1.2. Utilidad Neta por Subsector*

#### *Figura 2*

*Porcentaje de la Utilidad Neta de las Empresas del Sector Comercial.*

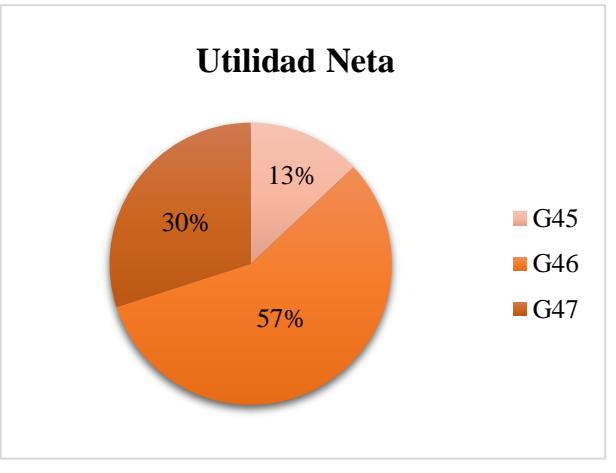

La utilidad neta del 2022 ayudó a tener un conocimiento general y comparable para el estudio. Para la subrama "G45" dicha utilidad en términos porcentuales representó el 13%, para "G46" el 57% y para "G47" representó el 30%, concentrándose nuevamente en "G46", lo que significa que dicho subsector ha cumplido con sus obligaciones laborales y tributarias y presentan mayor rentabilidad.

# *3.1.3. Total de empresas comerciales y sus porcentajes Figura 3*

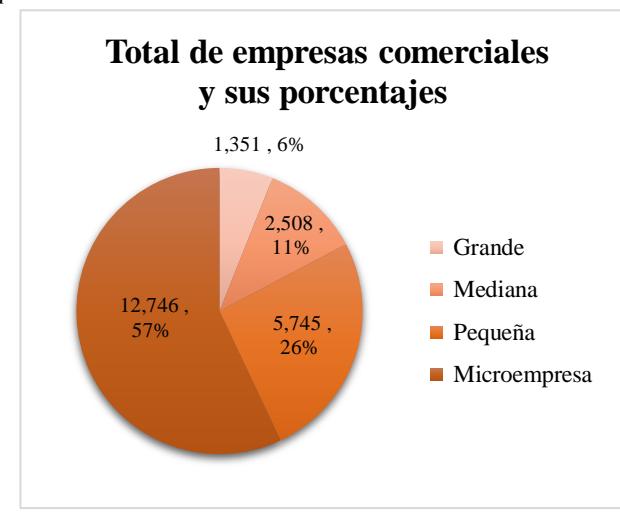

*Porcentajes y Totales de las Empresas Comerciales.*

Las empresas grandes abarcan el 6%, es decir representan a 1,351 compañías, las medianas abarcan el 11 % con un total de 2,508 compañías y las pequeñas representan al 26% de 5,745 de las compañías, y en el caso de las microempresas estas tienen la representación del 57% de 12,746 compañías, siendo las más representativas del sector comercial.

# *3.1.4. Subsectores de las Empresas Comerciales Figura 4*

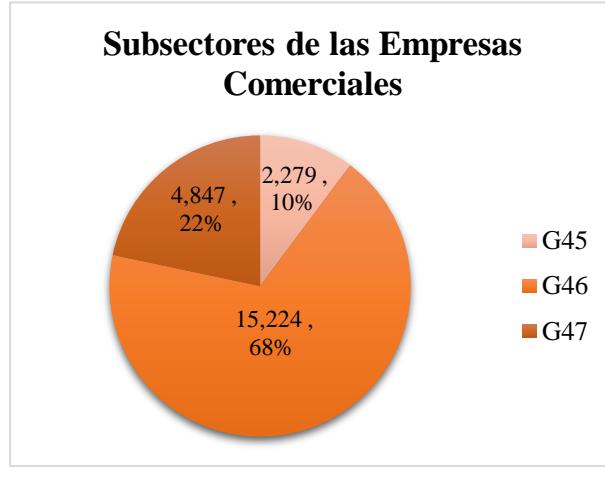

*Porcentaje de los Subsectores de las Empresas Comerciales.*

El subsector "G45" obtuvo un total de 2,279 empresas que en términos porcentuales representó al 10% de las entidades, el "G46" tuvo un total de comerciales 15,224 empresas que representó al 68%, siendo este el sector más representativo, y por último el "G47" dando como resultado 4,847 empresas que representó el 22% de las compañías.

## *3.1.5. Tamaño de empresas por subsectores*

*Tabla 1*

*Tamaño de Empresas por Subsectores.*

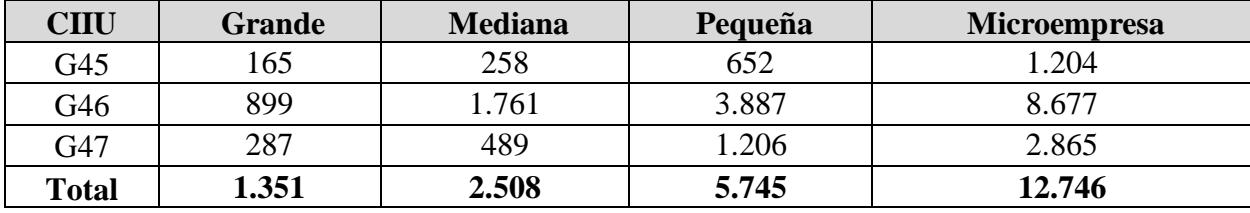

De acuerdo con el CIIU, el total de las empresas comerciales grandes fue de 1.351, las empresas medianas tienen un total de 2.508, en el caso de las empresas pequeñas el total fue de 5745, y por último las microempresas lo conforman 12.746, que da como resultado que la mayoría encuentran concentradas en este tamaño.

## *3.1.6. Porcentaje de las empresas según su subsector*

#### *Tabla 2*

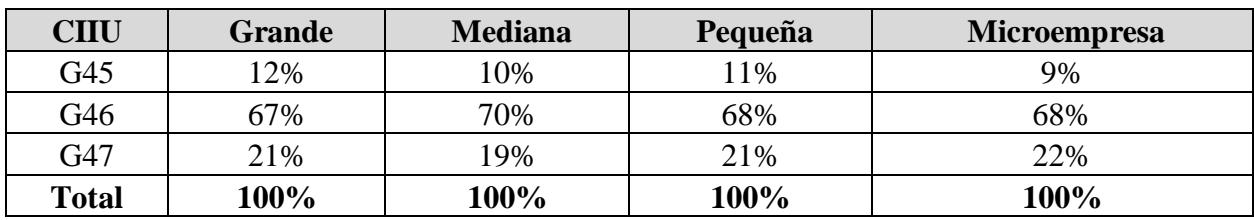

*Porcentaje del Tamaño de Empresas por Subsectores*

Se obtuvo el total en porcentajes de cada subsector comercial por cada tamaño de empresas, que mostró que el subsector "G46" fue el más representativo en todos los tamaños, es decir para las empresas grandes representaron al 67%, las empresas medianas representaron al 70%, las empresas pequeñas al 68%, finalmente las microempresas representaron al 68%.

#### *3.1.7. Análisis de la valoración de Inventarios en los Estados Financieros*

Para efecto de este estudio, se eligió un total de 20 compañías comerciales más representativas de acuerdo con la muestra seleccionada basada en el ranking empresarial, en el que se utilizaron los estados financieros correspondientes al periodo 2022 a fin de conocer el método que implementan dichas empresas para valorar el inventario.

Por consiguiente, de la muestra escogida se pudo evidenciar en las notas a los estados financieros la aplicación de la NIC 2, debido a que realizan la medición de inventario de acuerdo con el menor valor entre el costo y VNR. Además, se obtuvo como hallazgo de las entidades comerciales que en caso de que el menor monto sea el costo se utiliza el método promedio ponderado para la valuación de sus inventarios.

#### *Figura 5*

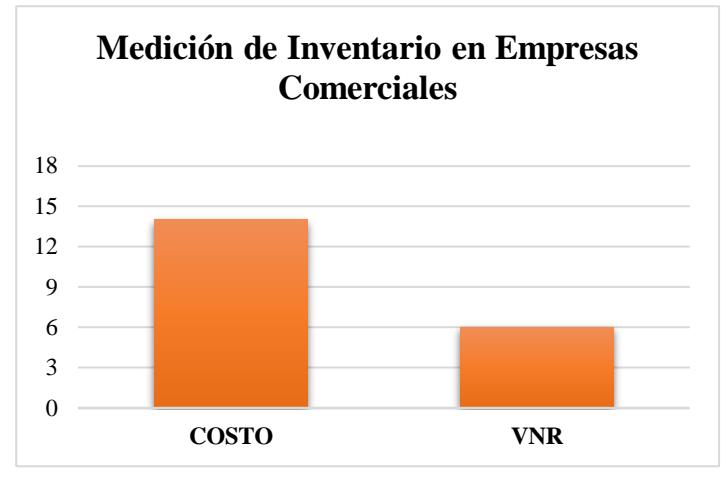

*Medición de Inventario en Empresas Comerciales*

Como se puede observar en el gráfico de las 20 entidades más representativas de cada subsector 14 de ellas median su inventario al precio promedio ponderado y los 6 restantes utilizaban el valor neto de realización (VNR) debido a la existencia de deterioro, fallas y obsolescencia de inventario.

En el caso de las ultimas en mención, por normativa se debe reflejar en los estados financiero el ajuste por el monto de los inventarios, ya sea realizando una provisión para disminuir su valor de inventario, una revaluación de inventarios o ajuste contables. (Detallado en Apéndice)

### **3.1.7.1. Medición del inventario al Costo o VNR**

A continuación, se detallan ejemplos didácticos basados en la información obtenida de los estados financieros evaluados:

# *Escenario 1:*

Cuando una entidad ha calculado el VNR, esta realiza una comparación con el valor en libros de sus inventarios, por lo que si el resultado del VNR resulta ser el monto mayor no tiene efecto alguno, es decir, no existe deterioro de inventario.

## *Medición Inicial*

Costos relacionados para que el bien pueda ser vendido al consumidor

## *Tabla 3*

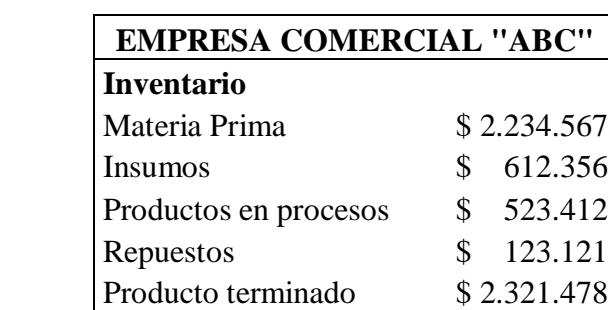

Importaciones en tránsito \$ 523.451 **Total \$ 6.338.385**

*Total de Inventarios de la Compañía ABC. Escenario 1*

# *Medición Posterior*

Fórmula para el cálculo del VNR

#### *Tabla 4*

*Estimación por VNR. Escenario 1*

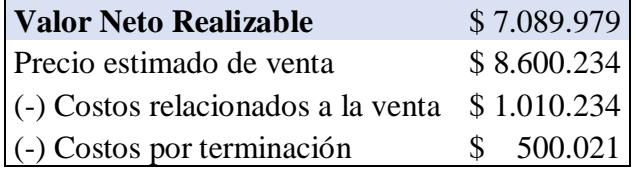

Al momento de comparar el valor en libros de Inventarios contra el VNR se puede

apreciar que el menor de ellos es el costo, por lo que no existe afectación alguna en los estados financieros.

### *Tabla 5*

*Comparación entre Costo y VNR. Escenario1*

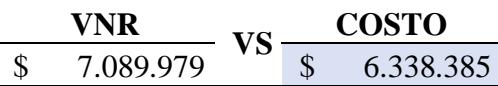

## *Detalle del asiento contable del escenario 1*

#### *Tabla 6*

*Asiento contable de la medición inicial al costo. Escenario 1*

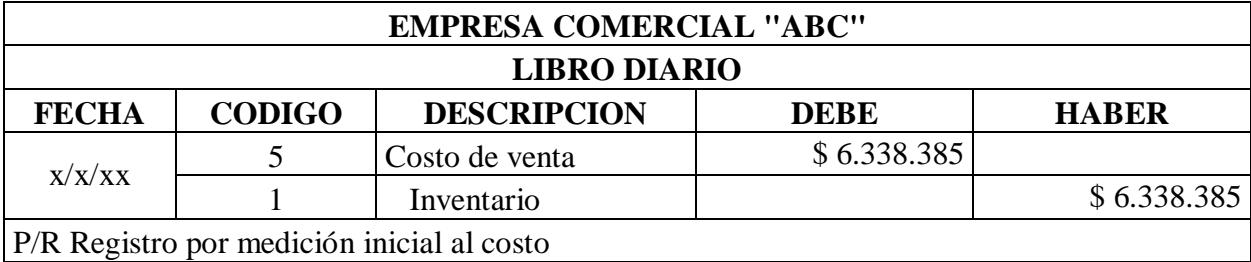

# *Escenario 2:*

Cuando hay deterioro de inventarios existen dos causas; la primera se puede dar cuando existe Inventario obsoleto/ caducidad y la segunda cuando el VNR es menor al valor del inventario. Si existe presencia de los deterioros de inventario se generan impuestos diferidos según menciona la NIC 12 "Impuesto a las Ganancias"

# *Medición Inicial*

Costos relacionados para que el bien pueda ser vendido al consumidor

#### *Tabla 7*

*Total de Inventarios de la Compañía ABC. Escenario 2*

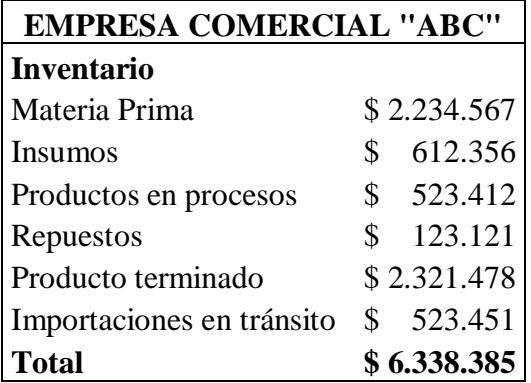

# *Medición Posterior*

Fórmula para el cálculo del VNR

#### *Tabla 8*

*Estimación por VNR. Escenario 2*

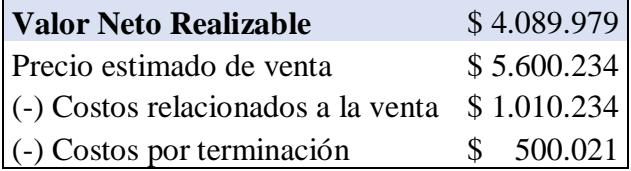

#### *Tabla 9*

*Comparación entre Costo y VNR. Escenario2*

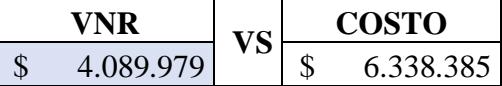

Una vez realizada la comparación entre ambos valores se puede evidenciar que el menor

de ellos es el VNR, por lo que existe un deterioro de inventario que debe ser ajustado para

alcanzar los costos.

#### *Tabla 10*

*Estimación para alcanzar el VNR*

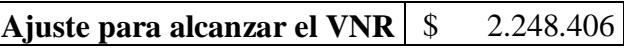

Posteriormente, este deterioro se ve reflejado en el estado de situación financiera de la

siguiente manera con el fin de alcanzar el VNR de la siguiente manera:

#### *Tabla 11*

*Inventario ajustado de acuerdo con el VNR*

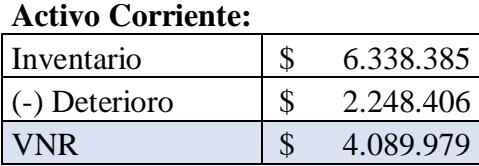

En cuanto a la aplicación de la NIC 12, se procede a realizar la comparación del Activo

Contable versus el Activo Tributario, siendo el menor la base contable lo que genera una

diferencia temporaria deducible por Activo Diferido

#### *Tabla 12*

*Comparación de Base Contable y Base Fiscal*

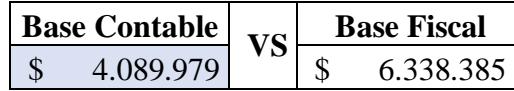

#### *Tabla 13*

*Diferencia Temporaria Deducible por Activo Diferido*

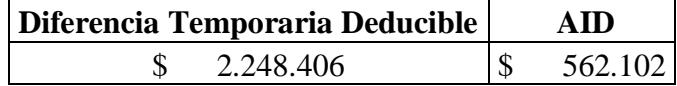

Las diferencias temporarias están clasificadas por deducibles e imponibles, se dice que son deducibles cuando hay un saldo por recuperar a futuro en otras palabras quiere decir que son activos por impuestos diferidos, presentando una posibilidad de efectuar una deducción al pago de impuesto a la renta el cual puede ser recuperado a futuro. Al contrario de las imponibles que se genera un saldo a pagar, dando paso a un pasivo por impuesto diferido.

# *Detalle del asiento contable por Deterioro de Inventario*

## *Tabla 14*

*Asiento contable del deterioro de Inventario*

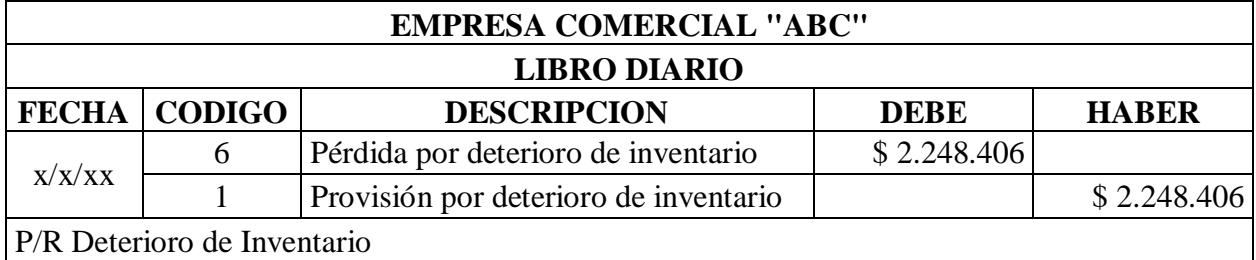

Este asiento se realiza porque existe una disminución del valor del inventario, generándose un débito por pérdida del deterioro de inventario y se acredita como una provisión por deterioro de inventario.

# *Detalle del asiento contable por Generación de Activo por Impuesto Diferido*

## *Tabla 15*

*Asiento contable de la generación de impuesto diferido*

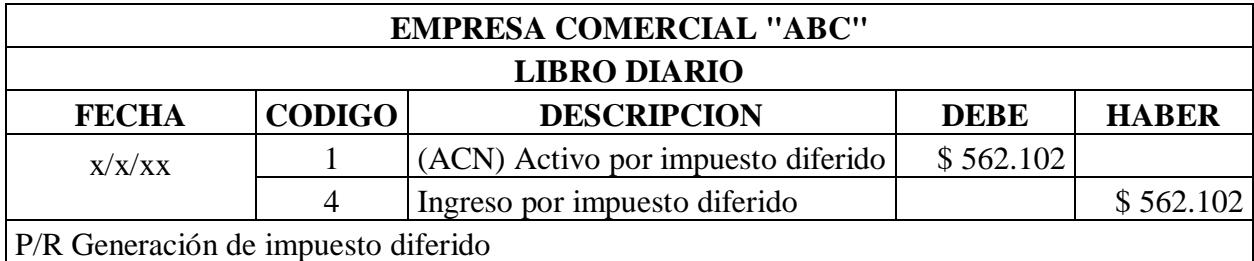

Se registra el activo por impuesto diferido porque existe una diferencia temporal en la base contable versus la fiscal y este se registra como un activo en el balance y el ingreso por impuesto diferido se lo registra en el estado de resultados debido a la diferencia temporaria presentada

# *Detalle del asiento contable por Reversión del Activo por Impuesto Diferido*

#### *Tabla 16*

*Asiento contable de la reversión por impuesto diferido*

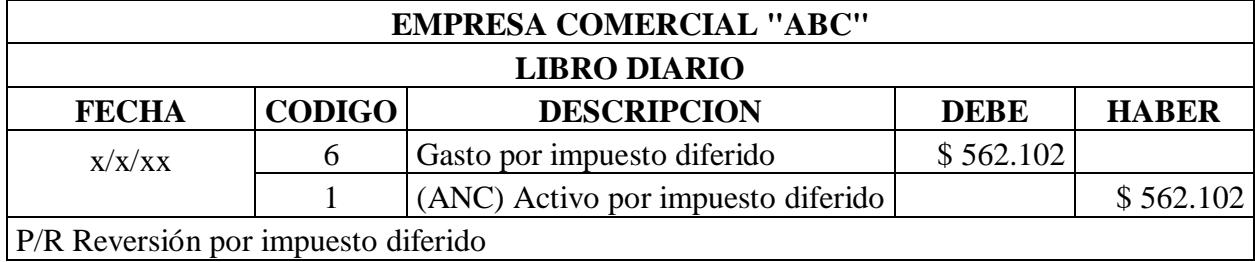

Para la reversión por impuesto diferido, se debita la cuenta "Gasto por impuesto diferido" para revertir el gasto que se había generado anteriormente y en el haber por "Activo por impuesto diferido" para reactivar el activo por AID que se había registrado con anterioridad.

# *3.1.8. Análisis de la valoración de Inventarios según Expertos*

# **3.1.8.1. ¿Tiene título de tercer nivel o superior relacionado a carreras contables o**

#### **afines?**

#### *Figura 6*

*Total de profesionales*

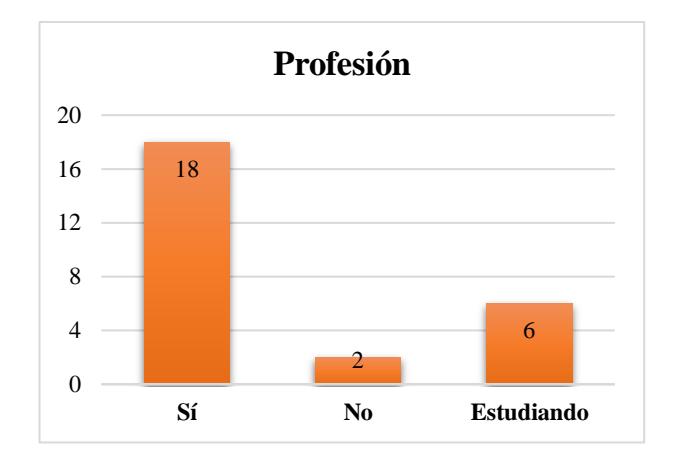

De los 26 encuestados 18 de ellos cuentan con título de tercer nivel relacionados con carreras contables o afines, 2 no poseen título de tercer nivel y 6 encuestados actualmente se encuentran estudiando dichas carreras.

**3.1.8.2. ¿Ha laborado o labora en la gestión de inventario?**

## *Figura 7*

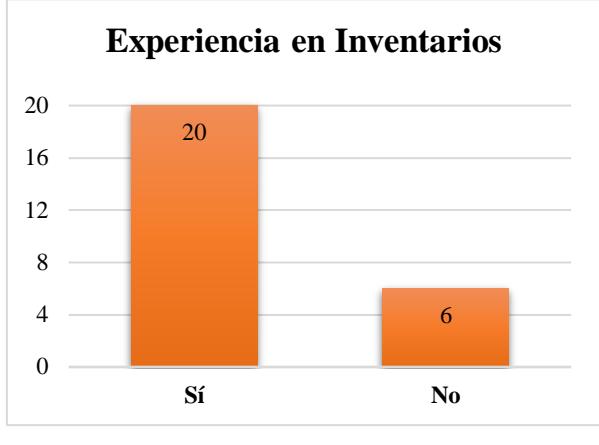

*Total de profesionales experiencia en Inventarios*

De la muestra seleccionada, solamente 20 encuestados cuentan con experiencia en la gestión de Inventario, de los cuales se tomaron en consideración sus opiniones para el análisis de la valoración de Inventario en el Ecuador.

## **3.1.8.3. Métodos y/o modelos de valoración de Inventarios**

#### *Figura 8*

*Total de métodos de Valuación de Inventario utilizados por profesionales*

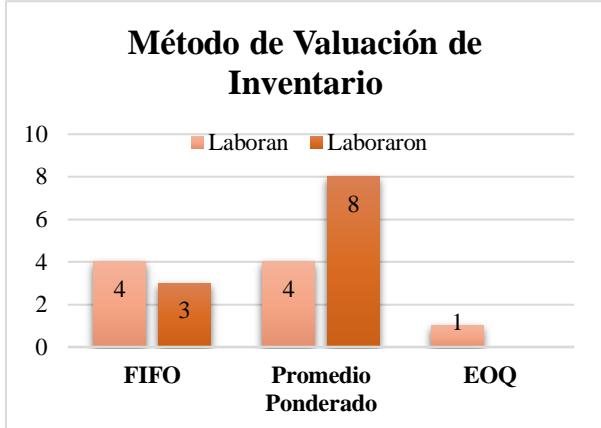

Del total de personas que tienen experiencia en la gestión de Inventarios se obtuvo que un total de 7 personas 4 de ellos utilizan actualmente le método FIFO en la compañía donde laboran y 3 de ellos laboraron en dicha área. Por consiguiente, 12 de los encuestados mencionaron que 4 de ellos laboran en la gestión de inventarios usando el método Promedio Ponderado y el restante lo utilizaron en otros periodos. Por último, solo una persona utiliza el modelo Cantidad Económica de Pedido (EOQ).

# **3.1.8.4. Experiencia con la medición por medio del VNR**

#### *Figura 9*

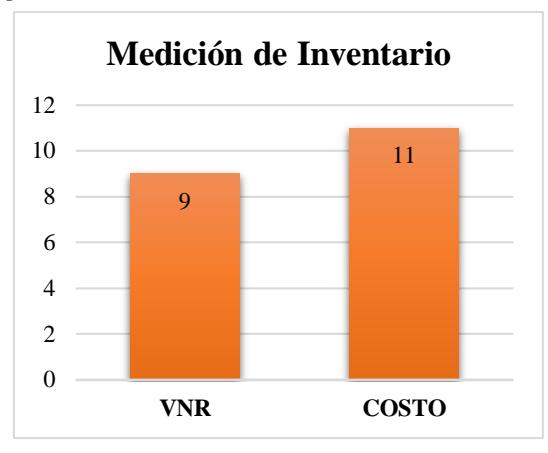

*Total de encuestados que usaron por lo menos una vez el VNR*

Se obtuvo que únicamente 9 personas a lo largo de su experiencia laboral han realizado por lo menos una vez la medición del Inventario a través del VNR, considerando así las estimaciones de los precios de ventas y costos asociados. Por otro lado, el restante solo ha utilizado el método del costo.

# **3.1.8.5. Incidencia en el pago de Impuestos según valoración de Inventario** *Figura 10*

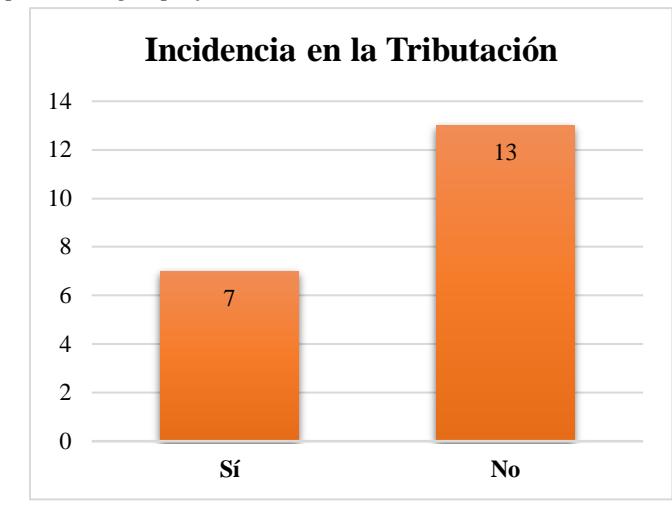

*Incidencia en el pago de Impuestos según profesionales*

De las 20 respuestas obtenidas para valorar el inventario de la compañía, 7 de los encuestados indicaron que si influye la implementación de un método en la parte tributaria debido a que puede afectar en el pago de impuestos, pero esto dependerá si existen costos altos o bajos asociados. Por otro lado, 13 de ellos consideran que el método que usen no influye en los impuestos.

## **3.1.8.6. Análisis de las opiniones según los métodos utilizados**

#### *Método FIFO*

Dentro de la experiencia de los encuestados que hicieron uso de este método indicaron que es útil su aplicación porque:

- Es un procedimiento aceptado según estándares contables.
- Toma en cuenta la caducidad de los productos para así evitar mermas de producción.
- $\triangleright$  Brinda un mejor control de inventario de entradas y salidas de lote.

Presenta un escenario de los costos reales de cada insumo.

## *Método Promedio Ponderado*

Consecuentemente, la implementación de este método por parte de los encuestados indicó

que:

para:

- $\triangleright$  Valora el costo de ultima compra realizada.
- $\triangleright$  Es de fácil aplicación y reduce los costos asociados.
- Ayuda a controlar las fluctuaciones de los precios de los bienes.
- Es uno de los métodos más utilizados dentro de las compañías en el Ecuador.
- $\triangleright$  Tiene un menor impacto en los estados financieros

## *Modelo EOQ*

Se obtuvo una sola respuesta por parte de este modelo, la cual indica que se la utiliza

 $\triangleright$  La optimización de recursos financieros al momento de realizar alguna importación y a su vez es de mejor comprensión para proveedores extranjeros.

## *Valor neto realizable*

En el caso de las personas que han utilizado la medición de inventarios por VNR durante su trayectoria afirman que:

- Refleja la realidad económica y rentabilidad de la empresa.
- $\triangleright$  Se lo utiliza para conocer si existe deterioro en los activos de la compañía.
- $\triangleright$  Permite realizar ajustes sobre el valor de los inventarios con respecto a las particularidades del mercado.
- Toma en cuenta los costos estimados para la ventas y producción del periodo.

**4. Cuarto Capítulo**

#### **4.1. Conclusiones y Recomendaciones**

#### *4.1.1. Conclusiones*

Los objetivos planteados han sido alcanzados a lo largo del desarrollo del estudio, por ello, se tomaron como referencia a las Norma Internacionales de Contabilidad, como lo son la NIC 1 por la presentación de los estados financieros y notas explicativas que las empresas presentaron ante el ente regulador en el periodo 2022, la NIC 2 por la medición inicial y final de los inventarios y la NIC 12 por los impuestos diferidos.

A través de la revisión de los Estados Financieros y notas explicativas de las 20 empresas del subsector comercial "G" se extrajo que 14 de ellas realizaron la valoración del inventario por el método promedio ponderado y el restante medían su inventario por el VNR. Este último resultó por deterioro del inventario ya sean por obsolescencia y/o caducidad de los productos o porque resultaron ser el menor entre el costo.

Las 14 empresas al medir el inventario por el método del Costo que resulta de ser el valor mayor entre el VNR no generaron ajustes ni reversiones de cuentas, es decir no existe afectación a los estados financieros del Balance General ni al Estado de resultados, según la normativa contable NIC 2.

Por otro lado, las 6 empresas que midieron su inventario por el VNR presentaron deterioro de inventarios, esto se vio reflejado en el Estado de Situación Financiera dentro de la cuenta de inventarios como "provisión de inventarios" y a su vez se vio reflejado en el Estado de Resultado con la cuenta "Gasto o pérdida por deterioro de inventario"

Al presentar las empresas deterioro de inventarios este debe de ser ajustado para alcanzar los costos, por ello se hace uso de la NIC 12 en el que se comparó el Activo Contable versus el

Activo Tributario, que resultó menor la base contable y esto generó una diferencia temporaria deducible por Activo Diferido y dio ocasiona que se realice la reversión por impuestos diferidos

Por último, de las encuestas realizadas a expertos en la gestión de inventarios, 12 de ellos indicaron que dentro de su experiencia laboral han utilizado la valoración del inventario por el método promedio ponderado y 8 de ellos por el Método FIFO. Además, mencionaron que el Método Promedio Ponderado ayudaba a reducir costos y el FIFO lo utilizaban para controlar el inventario de las compañías.

Se encontraron suficientes evidencias en los estados financieros, notas explicativas y encuestas para rechazar la hipótesis nula (H0). Esto indica que los contadores y/o expertos en las empresas "G" de la provincia del Guayas valoran el inventario utilizando el método del costo, tal como se plantea en la hipótesis alternativa (H1). Por lo tanto, podemos concluir de manera segura que H0 no se cumple y que H1 es la hipótesis que se confirma en este estudio.

#### *4.1.2. Recomendaciones*

Se recomienda que las empresas valoren su inventario por el Método Promedio Ponderado, porque es una medida más equitativa para su valuación y permite que los elementos que tengan mayor peso generen un impacto más significativo en los resultados, ya que este calcula el promedio por cada uno de los artículos, dónde el precio resulta ser más estable ante el mercado.

El Método FIFO se recomienda para los productos que presenten caducidad u obsolescencia ya que en ciertas industrias existe variaciones de precios, es decir el mercado es cambiante constantemente. Este se lo usa más cuando se quiere mostrar el costo real de los

productos que se hayan vendido. Sin embargo, esto dependerá de las políticas y necesidades que tengan los establecimientos para valorar sus inventarios.

Con el fin de mejorar la rentabilidad y obtener mayores ganancias, se recomienda que las empresas cuenten con una buena gestión para controlar sus inventarios por ello deben de contar con un mínimo de existencias en sus establecimientos para evitar inventarios obsoletos, caducados, deterioros y pérdidas de estos.

Es necesario que se tomen en cuenta los costos de referencia de los inventarios presentados por el mercado para contar con precios de mercados actuales, para que las compañías cuenten dentro de sus establecimientos con productos rentables y así aumentar la rotación de ellos.

# **Bibliografía**

- Amezcua Luján, M. K., Rivera Espinoza, M. P., & Ruiz Moreno, M. d. (Agosto de 2020). Aplicación de la normativa contable y la evasión fiscal del impuesto sobre la renta en México. *Trascender, contabilidad y gestión, 5*(14). Obtenido de https://www.scielo.org.mx/scielo.php?script=sci\_arttext&pid=S2448- 63882020000200002
- Asistente en línea. (12 de Noviembre de 2019). *Normativa Vigente Normas Internacionales de Información Financiera [NIIF]*. Obtenido de IFS Group: https://www.ifsgroup.ec/post/normativa-vigente-niif

Baca Urbina, G. (2010). *Evaluación de Proyectos.* Mc Graw Hill.

- Banco Central del Ecuador [BCE]. (9 de Diciembre de 2019). *La economía ecuatoriana creció 1,3% en 2018*. Obtenido de Banco Central del Ecuador: https://www.bce.fin.ec/boletinesde-prensa-archivo/la-economia-ecuatoriana-crecio-13-en-2018
- Banco Central del Ecuador [BCE]. (31 de Marzo de 2022). *La economía ecuatoriana creció 4,2% en 2021, superando las previsiones de crecimiento más recientes*. Obtenido de Banco Central del Ecuador: https://www.bce.fin.ec/boletines-de-prensa-archivo/laeconomia-ecuatoriana-crecio-4-2-en-2021-superando-las-previsiones-de-crecimientomas-recientes
- Banco Central del Ecuador [BCE]. (2023). *Programación Macroeconómica Sector Real 2023- 2026.*
- Betancourt, D. (30 de Abril de 2018). *Valuación o valoración de inventarios: métodos, procedimiento y ejemplo*. Obtenido de Ingenio Empresa: https://www.ingenioempresa.com/metodos-valoracion-inventarios/

Causado Rodríguez, E. (Diciembre de 2015). Modelo de inventarios para control económico de pedidos en empresa comercializadora de alimentos. *Revista Ingenierías Universidad de Medellín, 14*(27). Obtenido de

http://www.scielo.org.co/scielo.php?script=sci\_arttext&pid=s1692-33242015000200011

- Céspedes Trujillo, N., Paz Rodríguez, J., Jimenez Figueredo, F. E., Péreza Molina, L., & Pérez Mayedo, Y. (2017, 20 de Mayo). La Administración de los Inventarios en el Marco de la Aministración Financiera a Corto Plazo. *Dialnet*. Obtenido de https://dialnet.unirioja.es/servlet/articulo?codigo=6145627
- Comisión Económica para América Latina [CEPAL]. (2 de Julio de 2020). *Sectores y empresas frente al COVID-19: emergencia y reactivación.* Naciones Unidas. Obtenido de http://repositorio.cepal.org/bitstream/handle/11362/45734/S2000438\_es.pdf?sequence=4 &isAllowed=y
- Consejo de Normas Internacionales de Contabilidad. (2003, diciembre). *NIC 2 Inventarios.* Obtenido de
	- https://www2.deloitte.com/content/dam/Deloitte/cr/Documents/audit/documentos/niif-2019/NIC%202%20-%20Inventarios.pdf
- Consejo de Normas Internacionales de Contabilidad. (2016, agosto). *NIC 12 Impuesto a las Ganancias.* Obtenido de https://www2.deloitte.com/content/dam/Deloitte/cr/Documents/audit/documentos/niif-

2019/NIC%2012%20-%20Impuesto%20a%20las%20Ganancias.pdf

Consejo de Normas Internacionales de Contabilidad. (2018, octubre). *NIC 1 Presentación de Estados FInancieros.* Obtenido de

https://www2.deloitte.com/content/dam/Deloitte/cr/Documents/audit/documentos/niif-2019/NIC%201%20-%20Presentaci%C3%B3n%20de%20Estados%20Financieros.pdf

- Cvetkovic Vega, A., Maguiña, J., Soto, A., Lama Valdivia, J., & Correa López, L. E. (s.f.). Estudios Transversales. *Revista de la Facultad de Medicina Humana de la Universidad Ricardo Palma*, 179-185. Obtenido de http://www.scielo.org.pe/pdf/rfmh/v21n1/2308- 0531-rfmh-21-01-179.pdf
- Deutch, K. (1 de Junio de 2021). *El conteo físico del inventario: qué es y cómo hacer que sea más fácil*. Obtenido de Square: https://squareup.com/us/es/townsquare/physicalinventory-count
- Digital Publisher. (Agosto de 2020). Impuesto a las ganancias, conciliación tributaria entre NIIF y la LORTI. *593 Digital Publisher CEIT, V*(4-1), 137-152. Obtenido de https://www.593dp.com/index.php/593\_Digital\_Publisher/article/view/302/483https://act ualicese.com/impuesto-diferido/#undefined
- Durán, Y. (Junio de 2012). Administración del inventario: elemento clave para la optimización de las utilidades en las. *Visión Gerencial*(1), 55-78. Obtenido de https://www.redalyc.org/pdf/4655/465545892008.pdf
- Equipo Legal Ecuador. (20 de Agosto de 2018). *Tipos de compañías en Ecuador*. Obtenido de Biz Latin Hub: https://www.bizlatinhub.com/es/principales-tipos-de-companias-enecuador-2/
- Euroinnova. (s.f.). *Tipos de modelos de inventarios*. Obtenido de Euroinnova Business School: https://www.euroinnova.ec/blog/tipos-de-modelos-de-inventarios
- Fuertes, J. A. (2015). Métodos, técnicas y sistemas de valuación de inventarios. Un enfoque global. *Revista de la Agrupación Joven Iberoamericana de Contabilidad y*

*Administración de Empresas [AJOICA]*(14), 48-65. Obtenido de https://dialnet.unirioja.es/servlet/articulo?codigo=6433221

García Garnica, A., & Taboada Ibarra, E. L. (Junio de 2012). Teoría de la empresa: las propuestas de Coase, Alchian y Demsetz, Williamson, Penrose y Nooteboom. *Economía: teoría y práctica*(36). Obtenido de https://www.scielo.org.mx/scielo.php?script=sci\_arttext&pid=S0188-

33802012000100002

- Garrido Bayas, I. Y., & Cejas Martínez, M. (2017). La gestión de Inventario como factor estratégico en la administración de empresas. *Negotium*(37), 109-129. Obtenido de https://www.redalyc.org/pdf/782/78252811007.pdf
- Guerrero Salas, H. (s.f.). *Inventarios, Manejo y Control.* ECOE. Obtenido de https://www.ecoeediciones.mx/wp-content/uploads/2017/08/Inventarios.-Manejo-ycontrol-2da-Edici%C3%B3n.pdf
- Guzmán Segovia, M. A., Reyes Salvatierra, S. B., & Chan Yu Acebo, R. Y. (2021, 16 de junnio). Control eficiente de inventarios. *Reciamuc*.
- Katayama Omura, R. J. (2014). *Introducción a la Investigación Cualitativa: Fundamentos, Métodos, Estratégias y Técnicas.* Lima, Perú: Fondo Editorial de la UIGV .
- Katayama Omura, R. J. (2014, Julio). *Introducción a la investigación cualitativa: Fundamentos, métodos, estrategias y técnicas.* Lima, Perú: Fondo Editorial de la UIGV. Obtenido de http://repositorio.uigv.edu.pe/handle/20.500.11818/559
- León Paladines, K. C., Moreno Narváez, V. P., & Díaz Cordova, J. F. (2020). El control de inventarios en el sector camaronero y su aporte en los estados financieros. *Revista Arbitrada Interdisciplinaria KOINONIA, V*(4).

Ley de Régimen Tributario Interno. (2023). *Segundo Suplemento del Registro Oficial 235.* Obtenido de https://www.infancia.gob.ec/wp-content/uploads/2023/03/LEY-DE-REGIMEN-TRIBUTARIO-INTERNO-LRTI.pdf

Origen y Desarrollo de la Administración. (Diciembre de 2007). *Perspectivas*(20), 45-54. Obtenido de https://www.redalyc.org/pdf/4259/425942331004.pdf

Osorio A., B., & Añez B., E. (2016). Estructura referencial y prácticas de citación en tesis doctorales en educación. *Revista de Investigación, XL*(89). Obtenido de http://ve.scielo.org/scielo.php?script=sci\_arttext&pid=S1010- 29142016000300006#:~:text=Son%20fuentes%20secundarias%3A%20libros%20y,que% 20son%20consideradas%20fuente%20primaria

- Panchi Mayo, V. P., Armas Heredia, I. R., & Chasi Solórzano, B. F. (diciembre de 2017). Los inventarios y el costo de producción en las empresas industrilaes del Ecuador. *Revista científico - educacional de la provincia Granma, 13*(4). Obtenido de https://dialnet.unirioja.es/servlet/articulo?codigo=6759713
- Parra, D. (2018). La representación fiel y su influencia en la confianza de usuarios de la información financiera. *Sistema de Información Científica Redalyc, 21*(36), 96-115. Obtenido de https://www.redalyc.org/journal/257/25754826005/html/

Pérez Hualtibamba, M. M., & Wong Aitken, H. G. (2018). Gestión de Inventarios en la empresa Soho Color Salón & Spa en Trujillo (Perú). *Cuadernos Latinoamericanos de Administración, XIV*(27). Obtenido de

https://www.redalyc.org/journal/4096/409658132010/movil/

Pimienta Lastra, R. (2000). Encuestas probabilísticas vs. no probabilísticas. *Sistema de Información Científica Redalyc*(13), 263-276. Obtenido de https://www.redalyc.org/pdf/267/26701313.pdf

Pulla Morocho, C. A. (Julio de 2020). Gestión de Inventarios a través de la clasificación ABC a empresas dedicadas a la venta de materiales de construcción. *Revista Observatorio de la Economía Latinoamericana*. Obtenido de

https://www.eumed.net/rev/oel/2020/07/inventarios-abc.pdf

- PwC. (16 de Marzo de 2022). *Impuesto Diferido* . Obtenido de PwC: https://www.pwc.com/co/es/pwc-insights/impuesto-diferido.html
- Reglamento para aplicación Ley de Régimen Tributario Interno. (2021, 23 de abril). *Decreto Ejecutivo 374, Registro Oficial Suplemento 209.*
- Reyes Maldonado, M., Chaparro García, F., & Guerrero Barajas, Á. (Diciembre de 2020). Normas Internacionales de Información Financiera como instrumentos de gestión empresarial y control gerencial: más allá de una función en contabilidad. *Revista Universidad y Empresa, 22*(39). Obtenido de

http://www.scielo.org.co/scielo.php?script=sci\_arttext&pid=S0124-46392020000200021

- Rincón Soto, C. A., Quiñones García, M. C., & Narváez Grisales, J. A. (2018). Impuesto diferido de la medición posterior al reconocimiento de las propiedades, planta y equipo. *Sistema de Información Científica Redalyc, 14*(1), 128-144. Obtenido de https://www.redalyc.org/journal/2654/265457559010/html/
- Rodríguez García, G. A. (05 de Marzo de 2022). Aproximaciones del Método PEPS en Beneficio de las Pymes para un mejor control de Inventario. *Revista de Investigación Acadñemica sin Frontera*. Obtenido de

https://revistainvestigacionacademicasinfrontera.unison.mx/index.php/RDIASF/article/vi ew/447/523

Rojas De Gracia, M. (2010). La empresa y el entorno. En *Economía de la Empresa.*

Ruiz Vallejo, G. (Junio de 2008). Las normas internacionales. *Dialnet, 9*(24).

- SimpleSAS. (s.f.). *Crea tu Sociedad por Acciones Simplificadas SAS en Ecuador con simpleSAS*. Obtenido de SimpleSAS: https://sasecuador.com/
- Sosa Mora, E. (Abril de 2019). Una propuesta metodológica para establecer niveles de materialidad en respuesta a los riesgos de errores importantes en los estados financieros. *Tec Empresarial, 13*(1). Obtenido de

https://www.scielo.sa.cr/scielo.php?script=sci\_arttext&pid=S1659-33592019000100035

Superintendia de Compañias, Valores y Seguros. (2008, 20 de noviembre). *Resolución No.* 

*08.G.DSC.010.* Quito. Obtenido de

https://www.supercias.gob.ec/bd\_supercias/descargas/niif/Resolucion.pdf

- Texto de la Normas Ecuatorianas de Contabilidad NEC. (1999, 05 de octubre). *Resolución No. 0 Suplemento Registro Oficial No. 291.* Obtenido de Audifirm: https://audifirm.com/uploads/documento/1%20TEXTO%20DE%20LAS%20NORMAS %20ECUATORIANAS%20DE%20CONTABILIDAD%20NEC.pdf
- Trujillo Leon, J. A. (Diciembre de 2020). Sistema para el control de Inventarios en la empresa "Inversiones Novillo de ORO S.A.S". *Revista Ingeniería, Matemáticas y Ciencias de la Información, 7*(14), 105-116. Obtenido de

https://dialnet.unirioja.es/servlet/articulo?codigo=7894529
Villar Aranda, A. (s.f.). *Faltantes y Sobrantes de Inventarios*. Obtenido de Software Contable en la Nube [NubeCont]: https://nubecont.com/faltantes-y-sobrantes-de-inventarios-y-suincidencia-en-la-determinacion-del-impuesto-a-la-renta

# **Apéndice**

# *Figura 11*

*Composición 1de Inventarios al 31 de diciembre menos provisión por obsolescencia*

*Fuente: Extraído de las notas a los estados financieros proporcionado por la SUPERCIAS*

#### **INVENTARIOS** 3.

Composición al 31 de diciembre:

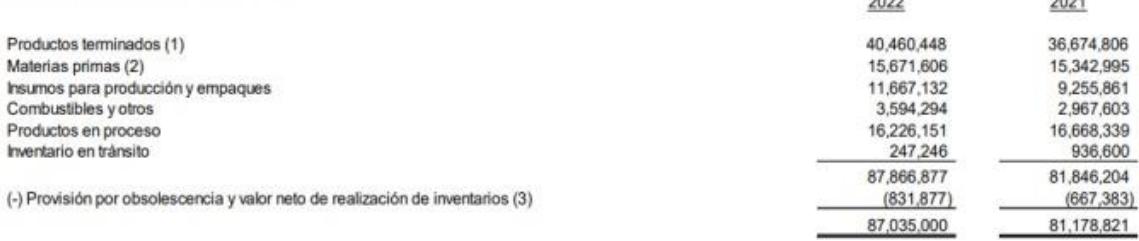

# *Figura 12*

*Composición 2 de Inventarios al 31 de diciembre menos provisión de inventarios.* 

*Fuente: Extraído de las notas a los estados financieros proporcionado por la SUPERCIAS*

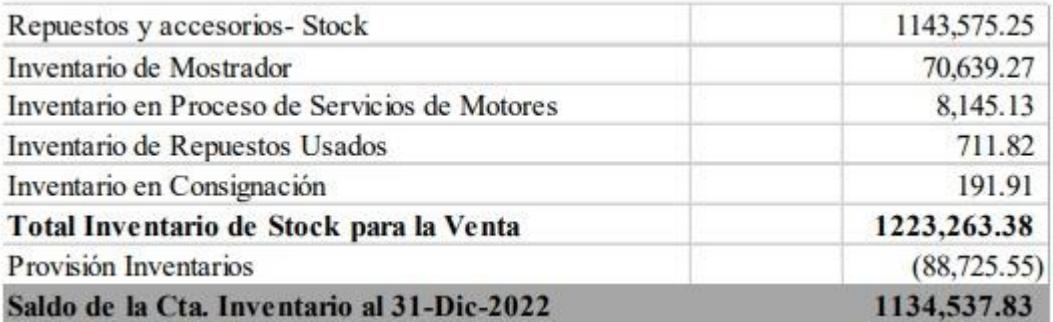

*Composición. 3 de Inventarios al 31 de dic menos provisión por obsolescencia*

*Fuente: Extraído de las notas a los estados financieros proporcionado por la SUPERCIAS*

#### E.7 Inventarios

Al 31 de diciembre del 2022 y 2021, el saldo de los inventarios se compone de la siguiente manera:

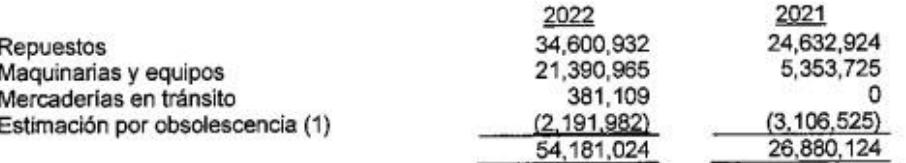

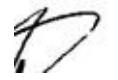

Al 31 de diciembre del 2022 y 2021, el movimiento de la estimación por obsolescencia es como sigue:

#### *Figura 14*

*Composición 4 de Inventarios al 31 de diciembre menos VNR*

*Fuente: Extraído de las notas a los estados financieros proporcionado por la SUPERCIAS*

#### J. INVENTARIOS:

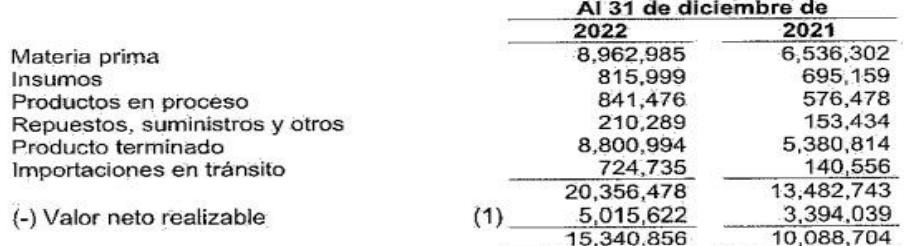

(1) El movimiento de esta cuenta fue el siguiente:

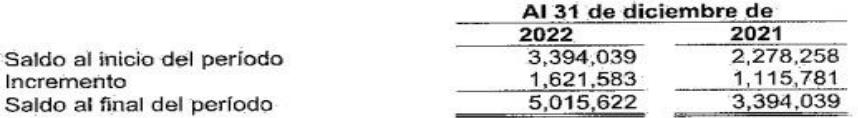

El costo de inventarios y el incremento del valor neto realizable se reconoció en resultados en la cuenta otros gastos.

*Composición 5de Inventarios al 31 de diciembre menos VNR*

*Fuente: Extraído de las notas a los estados financieros proporcionado por la SUPERCIAS*

# **INVENTARIOS**

Composición:

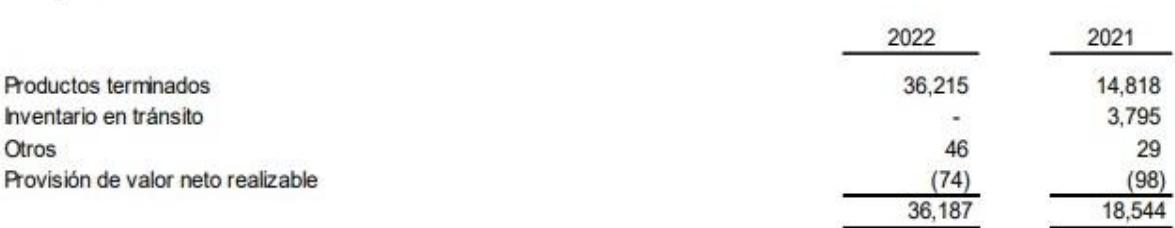

### *Figura 16*

*Detalle de Ingresos y Egresos al 31 de diciembre*

*Fuente: Extraído de las notas a los estados financieros proporcionado por la SUPERCIAS*

# E.21 Otros Ingresos y Otros egresos

Al 31 de diciembre del 2022 y 2021, los otros ingresos, neto se componen de la siguiente manera:

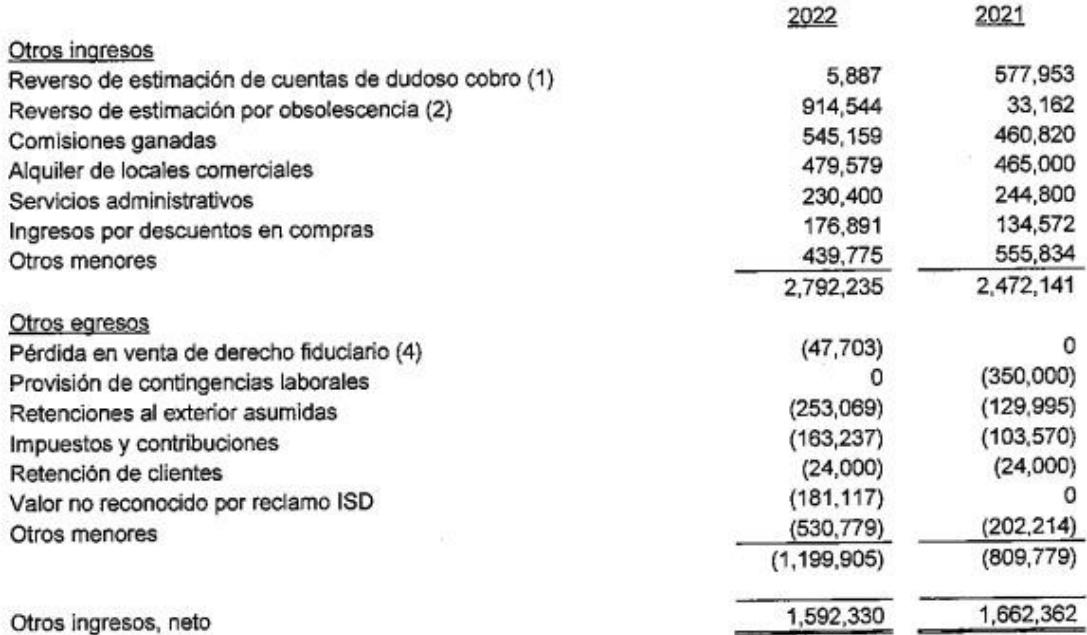

*Detalle del Deterioro de Inventario por VNR al 31 de diciembre de 2022*

#### *Fuente: Extraído de las notas a los estados financieros proporcionado por la SUPERCIAS*

#### DETERIORO VALOR DEL INVENTARIO POR VNR

En esta cuenta se registra el valor neto realizable debe ser comparado con el importe en libros de los inventarios de acuerdo con el principio de medición de los inventarios el cual corresponde con el menor entre el importe en libros o el valor neto de realización; si el valor neto de realización es superior al importe en libros ningunos ajustes serán necesario, pero si el valor neto de realización es inferior al importe en libros, entonces hablamos de deterioro de inventarios

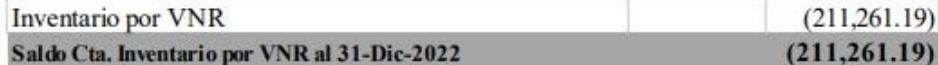

NOTA: En nuestro caso se ha evaluado aquellos ítems que tienen poca rotación y se espera venderlos en el tiempo por lo menos a su costo o si es decisión de la administración darle de baja en el mediano plazo.

#### *Figura 18*

*Muestra seleccionada según posición del ranking empresaria*

*Fuente: Extraído de base de datos del ranking empresarial 2022 proporcionado por la SUPERCIAS*

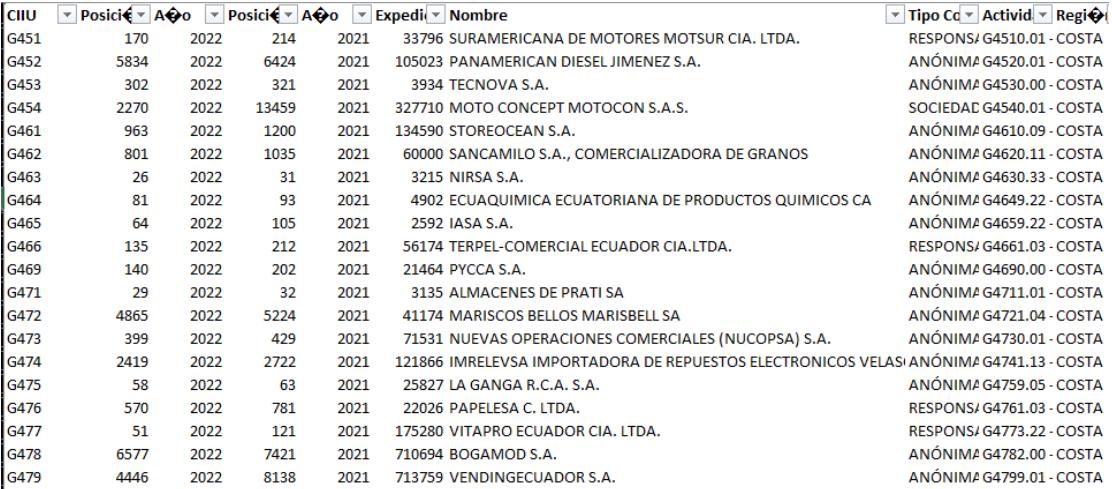

*Valores utilizados para comprobar los subsectores más representativos*

*Fuente: Extraído de base de datos del ranking empresarial 2022 proporcionado por la SUPERCIAS*

| <b>CIUU</b> | <b>SECTOR</b>                                                                                | <b>Cant. Empleados</b> | Ingreso por ventas 2022 Utilidad neta 2022 |                | <b>Total Empresas</b> |
|-------------|----------------------------------------------------------------------------------------------|------------------------|--------------------------------------------|----------------|-----------------------|
| G45         | COMERCIO Y REPARACION DE VEHICULOS AUTOMOTORES Y MOTOCICLETAS.                               | 32.760                 | 7.597.118.253,57                           | 200.031.184,30 | 570                   |
| G451        | <b>VENTA DE VEHICULOS AUTOMOTORES.</b>                                                       | 14,448                 | 5.747.858.038,65                           | 139.566.667,28 | 476                   |
| G452        | MANTENIMIENTO Y REPARACION DE VEHICULOS AUTOMOTORES.                                         | 3.455                  | 144.534.181,44                             | 3.786.956,68   | 545                   |
| G453        | VENTA DE PARTES, PIEZAS Y ACCESORIOS PARA VEHICULOS AUTOMOTORES.                             | 11.613                 | 1.418.342.751,15                           | 48.950.816,77  | 1.097                 |
| G454        | VENTA, MANTENIMIENTO Y REPARACION DE MOTOCICLETAS Y DE SUS PARTES, PIEZAS Y ACCESORIOS.      | 3.244                  | 286.383.282,33                             | 7.726.743.57   | 161                   |
| G46         | COMERCIO AL POR MAYOR, EXCEPTO EL DE VEHICULOS AUTOMOTORES Y MOTOCICLETAS.                   | 192.935                | 32.351.166.709,11                          | 877.185.299,95 | 2.175                 |
| G461        | VENTA AL POR MAYOR A CAMBIO DE UNA COMISION O POR CONTRATO.                                  | 13.077                 | 1.252.334.206,02                           | 27.614.428,64  | 2.138                 |
| G462        | VENTA AL POR MAYOR DE MATERIAS PRIMAS AGROPECUARIAS Y ANIMALES VIVOS.                        | 6.576                  | 444.162.748,15                             | 15.044.965,51  | 523                   |
| G463        | VENTA AL POR MAYOR DE ALIMENTOS, BEBIDAS Y TABACO.                                           | 44.026                 | 7.422.189.755,92                           | 130.561.692,32 | 1.969                 |
| G464        | VENTA AL POR MAYOR DE ENSERES DOMESTICOS.                                                    | 53.312                 | 7.978.486.149,30                           | 308.217.272,99 | 3.614                 |
| G465        | VENTA AL POR MAYOR DE MAQUINARIAS EQUIPOS Y MATERIALES.                                      | 29.161                 | 3.522.755.620,91                           | 105.126.624,10 | 3.480                 |
| G466        | OTRAS ACTIVIDADES DE VENTA AL POR MAYOR ESPECIALIZADA.                                       | 35.756                 | 10.236.001.726,65                          | 230.211.501,09 | 2.555                 |
| G469        | VENTA AL POR MAYOR DE OTROS PRODUCTOS NO ESPECIALIZADOS.                                     | 11.027                 | 1.495.236.502,16                           | 60.408.815,30  | 945                   |
| G47         | COMERCIO AL POR MENOR. EXCEPTO EL DE VEHICULOS AUTOMOTORES Y MOTOCICLETAS.                   | 85.874                 | 14.900.289.838,56                          | 461.047.761,08 | 539                   |
| G471        | VENTA AL POR MENOR EN COMERCIOS NO ESPECIALIZADOS.                                           | 34.613                 | 6.886.204.720,89                           | 290.847.371,32 | 1.102                 |
| G472        | VENTA AL POR MENOR DE ALIMENTOS, BEBIDAS Y TABACO EN COMERCIOS ESPECIALIZADOS.               | 1.613                  | 80.449.191,62                              | 1.702.714,96   | 163                   |
| G473        | VENTA AL POR MENOR DE COMBUSTIBLES PARA VEHICULOS AUTOMOTORES EN COMERCIOS ESPECIALIZADOS.   | 5.801                  | 2.432.848.361,86                           | 8.169.984,77   | 294                   |
| G474        | VENTA AL POR MENOR DE EQUIPO DE INFORMACION Y DE COMUNICACIONES EN COMERCIOS ESPECIALIZADOS. | 5.542                  | 452.299.972,53                             | 7.803.003,79   | 654                   |
| G475        | VENTA AL POR MENOR DE OTROS ENSERES DOMESTICOS EN COMERCIOS ESPECIALIZADOS.                  | 12.253                 | 1.319.903.613,70                           | 32.981.417,62  | 969                   |
| G476        | VENTA AL POR MENOR DE PRODUCTOS CULTURALES Y RECREATIVOS EN COMERCIOS ESPECIALIZADOS.        | 2.208                  | 292.457.853,59                             | 17.617.627,20  | 230                   |

# *Figura 20*

### *Empresas que valoran el Inventario a través del Costo o VNR*

*Fuente: Extraído de base de datos del ranking empresarial 2022 proporcionado por la SUPERCIAS*

| <b>POSICION</b> | <b>NOMBRE</b>                                                     | <b>TIPO</b><br> COMPAÑÍA | <b>ACTIVIDAD</b><br><b>ECONOMICA</b> | <b>REGION</b> | <b>PROVINCIA</b> | <b>CIUDAD</b>           | <b>TAMAÑO</b><br><b>EMPRESA</b> | <b>SECTOR</b>       | <b>COSTO</b> | <b>VNR</b> | <b>COSTO</b> | <b>VNR</b> |   |
|-----------------|-------------------------------------------------------------------|--------------------------|--------------------------------------|---------------|------------------|-------------------------|---------------------------------|---------------------|--------------|------------|--------------|------------|---|
|                 | 170 SURAMERICANA DE MOTORES MO RESPONSABIG4510.01 - VEI COSTA     |                          |                                      |               | <b>GUAYAS</b>    | GUAYAQUIL GRANDE        |                                 | <b>SOCIETARIO</b>   |              |            | 14           |            | 6 |
|                 | 5834 PANAMERICAN DIESEL JIMENEZ S.AANÓNIMA                        |                          | G4520.01 - MACOSTA                   |               | <b>GUAYAS</b>    | GUAYAQUIL PEQUEÑA       |                                 | <b>SOCIETARIO</b>   |              | √          |              |            |   |
|                 | 302 TECNOVA S.A.                                                  | ANÓNIMA                  | G4530.00 - VEI COSTA                 |               | <b>GUAYAS</b>    | GUAYAQUIL GRANDE        |                                 | SOCIETARIO          |              |            |              |            |   |
|                 | 2270 MOTO CONCEPT MOTOCON S.A.S. SOCIEDAD P G4540.01 - VEI COSTA  |                          |                                      |               | <b>GUAYAS</b>    | GUAYAQUIL GRANDE        |                                 | <b>SOCIETARIO</b>   |              |            |              |            |   |
|                 | 963 STOREOCEAN S.A.                                               | ANÓNIMA                  | G4610.09 - INTCOSTA                  |               | <b>GUAYAS</b>    | GUAYAQUIL MEDIANA       |                                 | <b>SOCIETARIO</b>   |              |            |              |            |   |
|                 | 801 SANCAMILO S.A., COMERCIALIZAD ANÓNIMA                         |                          | G4620.11 - VEI COSTA                 |               | <b>GUAYAS</b>    | GUAYAQUIL GRANDE        |                                 | <b>SOCIETARIO</b>   |              |            |              |            |   |
|                 | 26 NIRSA S.A.                                                     | ANÓNIMA                  | G4630.33 - VEI COSTA                 |               | <b>GUAYAS</b>    | GUAYAQUIL GRANDE        |                                 | <b>SOCIETARIO X</b> |              | ✔          |              |            |   |
|                 | 81 ECUAQUIMICA ECUATORIANA DE PANÓNIMA                            |                          | G4649.22 - VEI COSTA                 |               | <b>GUAYAS</b>    | GUAYAQUIL GRANDE        |                                 | <b>SOCIETARIO</b>   |              |            |              |            |   |
|                 | 64 I ASA S.A.                                                     | ANÓNIMA                  | G4659.22 - VEI COSTA                 |               | <b>GUAYAS</b>    | GUAYAQUIL GRANDE        |                                 | <b>SOCIETARIO</b>   |              | ৶          |              |            |   |
|                 | 135 TERPEL-COMERCIAL ECUADOR CIA, RESPONSABI G4661.03 - VEI COSTA |                          |                                      |               | <b>GUAYAS</b>    | GUAYAQUIL GRANDE        |                                 | SOCIETARIO          |              |            |              |            |   |
|                 | 140 PYCCA S.A.                                                    | ANÓNIMA                  | G4690.00 - VEI COSTA                 |               | <b>GUAYAS</b>    | GUAYAQUIL GRANDE        |                                 | <b>SOCIETARIO</b>   |              |            |              |            |   |
|                 | 29 ALMACENES DE PRATI SA                                          | ANÓNIMA                  | G4711.01 - VEI COSTA                 |               | <b>GUAYAS</b>    | GUAYAQUIL GRANDE        |                                 | <b>SOCIETARIO</b>   |              |            |              |            |   |
|                 | 4865 MARISCOS BELLOS MARISBELL SA ANÓNIMA                         |                          | G4721.04 - VEI COSTA                 |               | <b>GUAYAS</b>    | <b>NARANJAL</b>         | <b>MEDIANA</b>                  | SOCIETARIO          |              |            |              |            |   |
|                 | 399 NUEVAS OPERACIONES COMERCIA ANÓNIMA                           |                          | G4730.01 - VEI COSTA                 |               | <b>GUAYAS</b>    | <b>GUAYAQUIL GRANDE</b> |                                 | <b>SOCIETARIO</b>   |              |            |              |            |   |
|                 | 2419 IMRELEVSA IMPORTADORA DE REPANÓNIMA                          |                          | G4741.13 - VEI COSTA                 |               | <b>GUAYAS</b>    | <b>GUAYAQUIL GRANDE</b> |                                 | SOCIETARIO          |              | ×          |              |            |   |
|                 | 58 LA GANGA R.C.A. S.A.                                           | ANÓNIMA                  | G4759.05 - VEI COSTA                 |               | <b>GUAYAS</b>    | <b>GUAYAQUIL GRANDE</b> |                                 | SOCIETARIO          |              |            |              |            |   |
|                 | 570 PAPELESA C. LTDA.                                             |                          | RESPONSABIG4761.03 - VEI COSTA       |               | <b>GUAYAS</b>    | GUAYAQUIL GRANDE        |                                 | <b>SOCIETARIO X</b> |              | ৶          |              |            |   |
|                 | 51 VITAPRO ECUADOR CIA. LTDA.                                     |                          | RESPONSABIG4773.22 - VEICOSTA        |               | <b>GUAYAS</b>    | GUAYAQUIL GRANDE        |                                 | <b>SOCIETARIO</b>   |              | √          |              |            |   |
|                 | 6577 BOGAMOD S.A.                                                 | ANÓNIMA                  | G4782.00 - VEI COSTA                 |               | <b>GUAYAS</b>    | GUAYAQUIL MEDIANA       |                                 | SOCIETARIO          |              |            |              |            |   |
|                 | 4446 VENDINGECUADOR S.A.                                          | <b>ANÓNIMA</b>           | G4799.01 - VEI COSTA                 |               | <b>GUAYAS</b>    | GUAYAQUIL MEDIANA       |                                 | <b>SOCIETARIO</b>   |              | ×          |              |            |   |

# **Modelo de preguntas de las encuestas realizada a los profesionales**

Nombre y Apellido (Opcional)

¿Tiene título de tercer nivel o superior relacionado a carreras contables o afines?

El título obtenido corresponde a:

El título por obtener corresponde a:

¿Ejerce su profesión en algún establecimiento?

¿Se encuentra laborando en una compañía?

¿En qué área se desempeña?

¿En qué sector se encuentra categorizada la compañía? Ej: Comercial, Industrias

Manufactureras, otros.

De ser posible. Indique el código CIIU en el que se encuentra.

¿Cuánto tiempo de experiencia tiene en este campo laboral?

Actualmente, en la compañía donde labora forma parte de la gestión de Inventarios

¿Ha laborado en la gestión de inventario?

¿La empresa cuenta con políticas para gestionar el inventario? Menciónelas en caso de ser Sí

Al momento de realizar la valoración de inventario por medio del costo. ¿Qué método de control

de Inventario utiliza la compañía?

¿Por qué considera que el método escogido anteriormente es el más adecuado para la compañía?

¿El método escogido influye en el pago de impuesto? ¿Por qué?

¿Por qué considera que el método escogido anteriormente es el más adecuado para la compañía? En caso de haber aplicado el Valor Neto Realizable (VNR) en un tiempo determinado. ¿Cómo aplicó dicho método para valorar el inventario en su empresa?

¿Cómo afecta la valoración del VNR del Inventario a los Estados Financieros de la empresa? ¿Qué factores considera para determinar si existente obsolescencia o pérdida del inventario? En su experiencia, ¿Cómo ha sido la efectividad y utilidad del método de VNR en la valoración de Inventarios en comparación con otros métodos?

¿Qué actividades desempeñaba en el cargo de Inventario?

¿Qué método de control de Inventario utilizó la compañía?

¿Por qué fue conveniente utilizar ese método?

En caso de haber utilizado el Valor Neto de Realización. ¿Por qué razón lo utilizó y cuál fue su tratamiento?

¿Cuál de los métodos de medición de Inventarios considera que fue el mejor para la compañía?